## **APPENDIX A**

# **INCIDENT MANAGEMENT PROCESS**

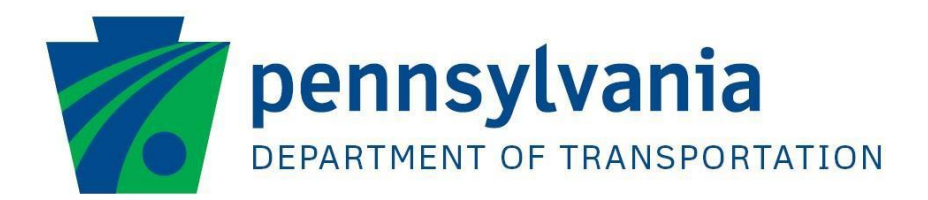

# **Process Document**

## **Incident Management**

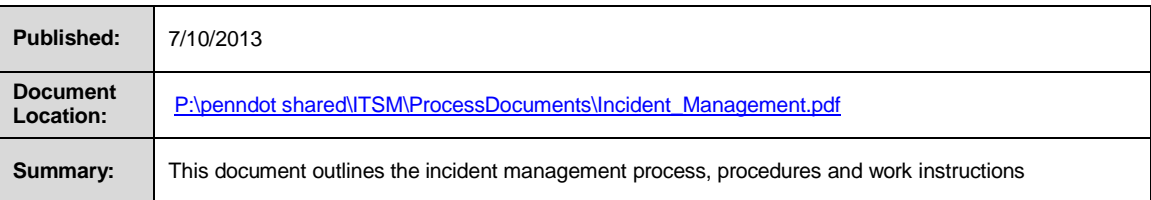

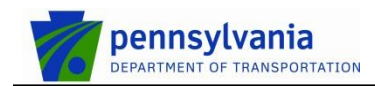

## **Table of Contents**

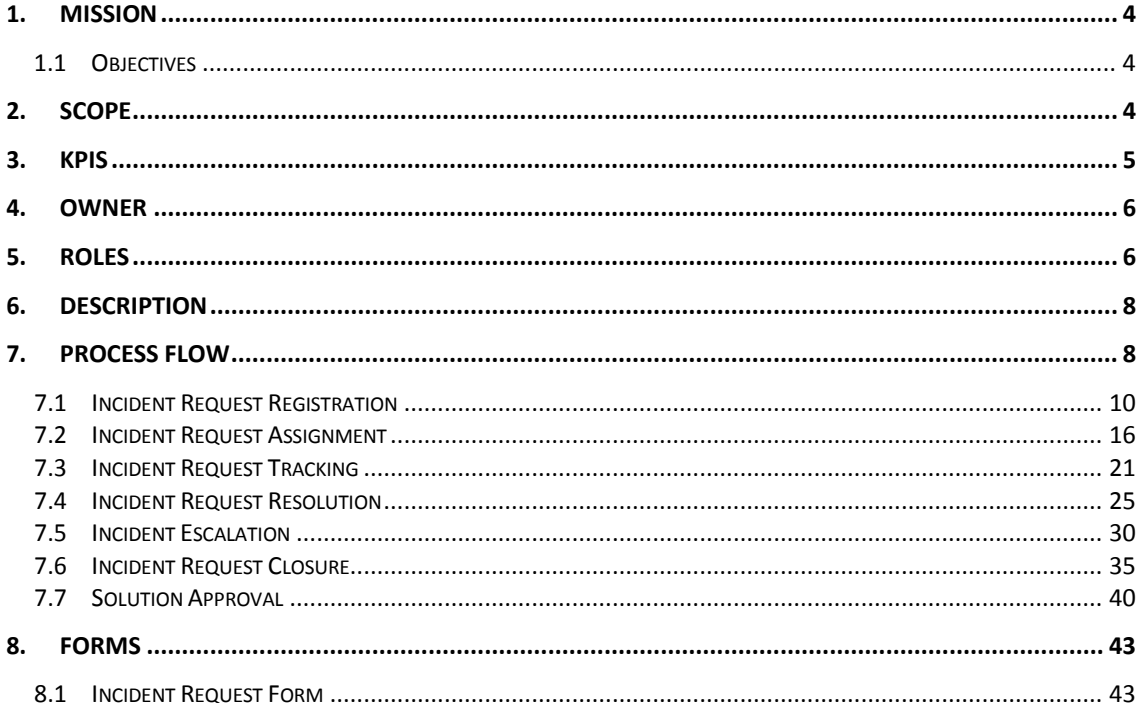

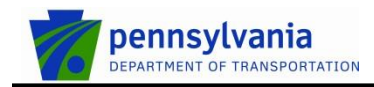

## <span id="page-3-0"></span>**1. Mission**

The mission of the Incident Management process is to restore normal service operation as quickly as possible, in a prioritized fashion and minimize the adverse impact on business operations, thus ensuring that the best possible levels of service quality and availability are maintained. 'Normal service operation' is defined here as service operation within SLA limits.

#### <span id="page-3-1"></span>**1.1 Objectives**

Provide a consistent process to track incidents that ensures:

- Incidents are properly logged
- Incidents are properly routed
- Incident status is accurately reported
- Queue of unresolved incidents is visible and reported
- Incidents are properly prioritized and handled in the appropriate sequence
- Resolution provided meets the requirements of the SLA for the customer

## <span id="page-3-2"></span>**2. Scope**

Incident management includes any event which disrupts, or which could disrupt, a service. This includes events which are communicated directly by customers, either through the service desk or through an interface from event management to incident management tools.

Although both incidents and service requests are reported to the service desk, this does not mean that they are the same. Service requests do not represent a disruption to agreed service, but are a way of meeting the customer's needs and may be addressing an agreed target in an SLA. Service requests are dealt with by the request fulfillment process

The scope of the Incident Management process is limited to the incident types listed in the table below.

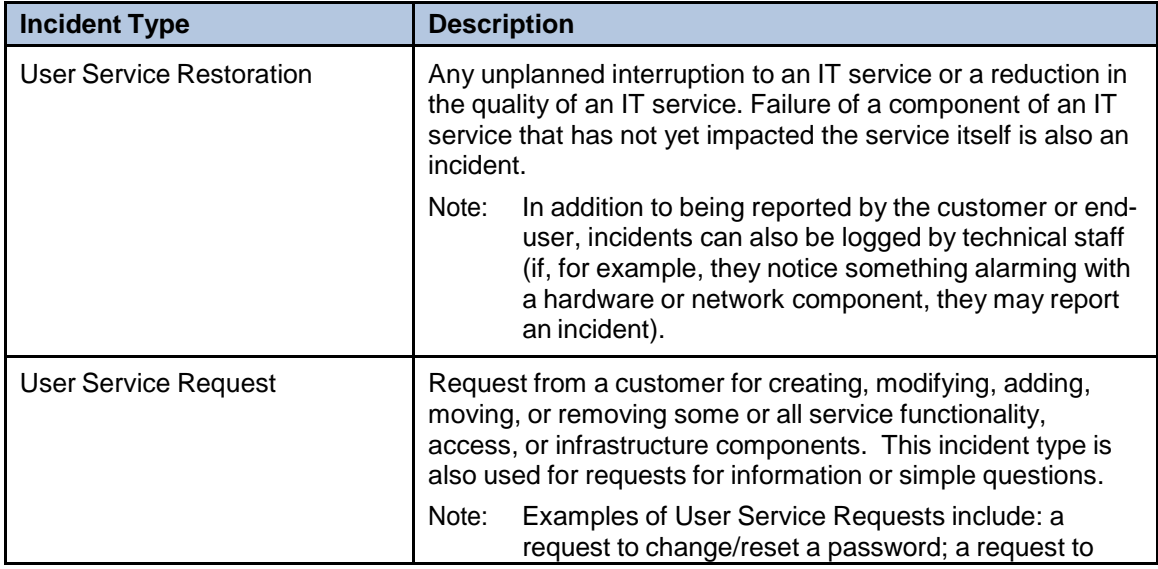

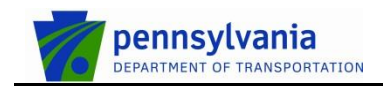

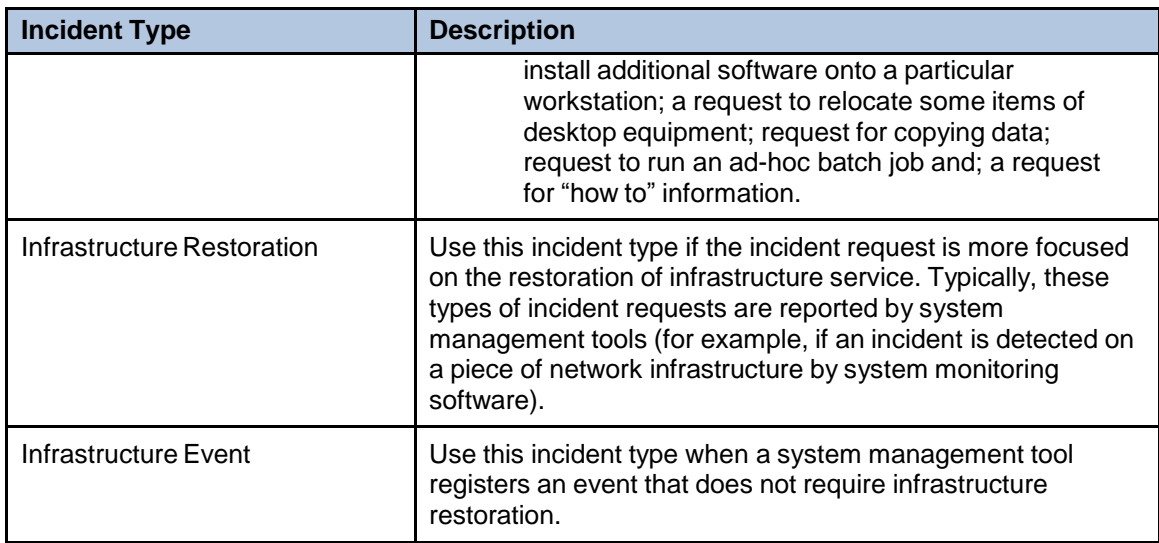

Incident Management interfaces with the following ITSM modules:

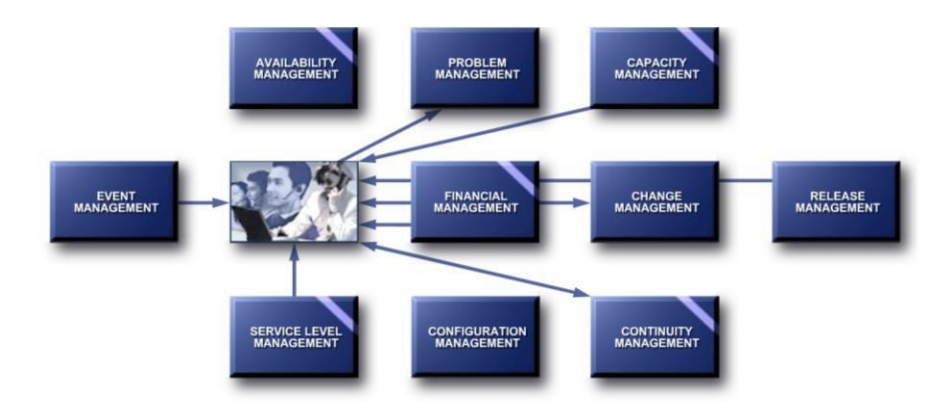

## <span id="page-4-0"></span>**3. KPIs**

The table below lists the critical success factors and associated key performance indicators (KPIs) that have been selected for tracking the success of the Incident Management process.

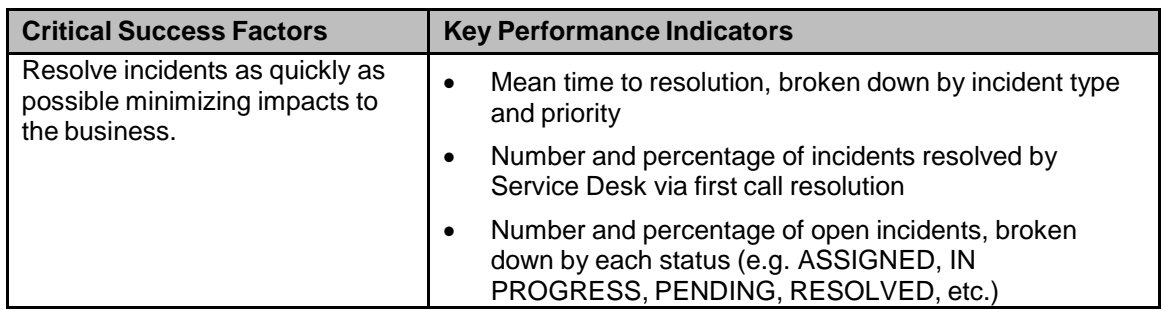

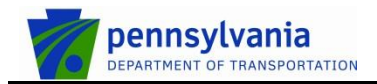

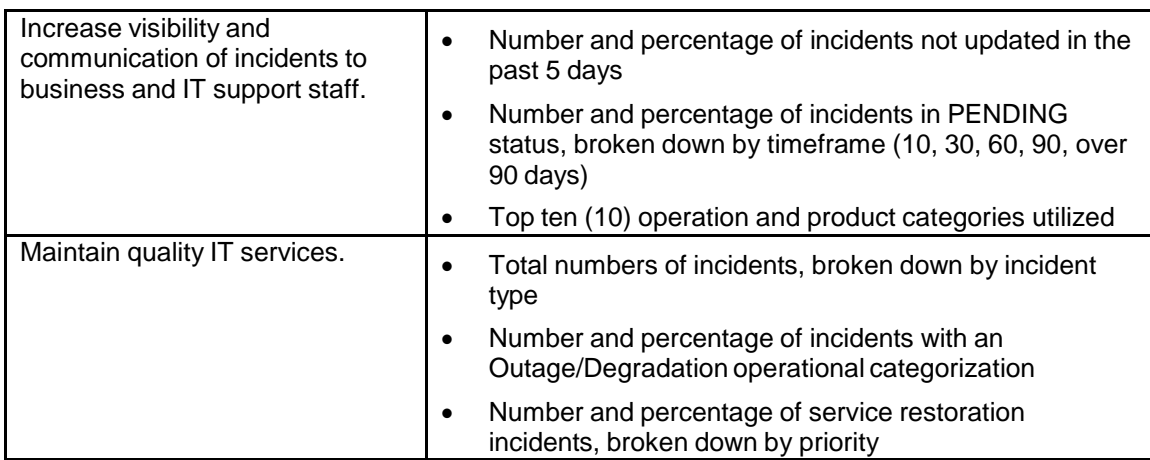

### <span id="page-5-0"></span>**4. Owner**

The owner of the Incident Management process is the Service Management CAB

The Service Delivery Manager chairs the Service Management CAB and the CAB is responsible for reviewing, and subsequently approving or rejecting, requests for improvement of the Incident Management process and its supporting functionality in the service management application.

The Service Management CAB is comprised of a representative from each of the following areas:

- Technical management
- Application management
- IT Service Desk
- IT Service Management (ITSM) tool administrator

## <span id="page-5-1"></span>**5. Roles**

The table below lists the different roles that are involved in the Incident Management process, along with their respective responsibilities.

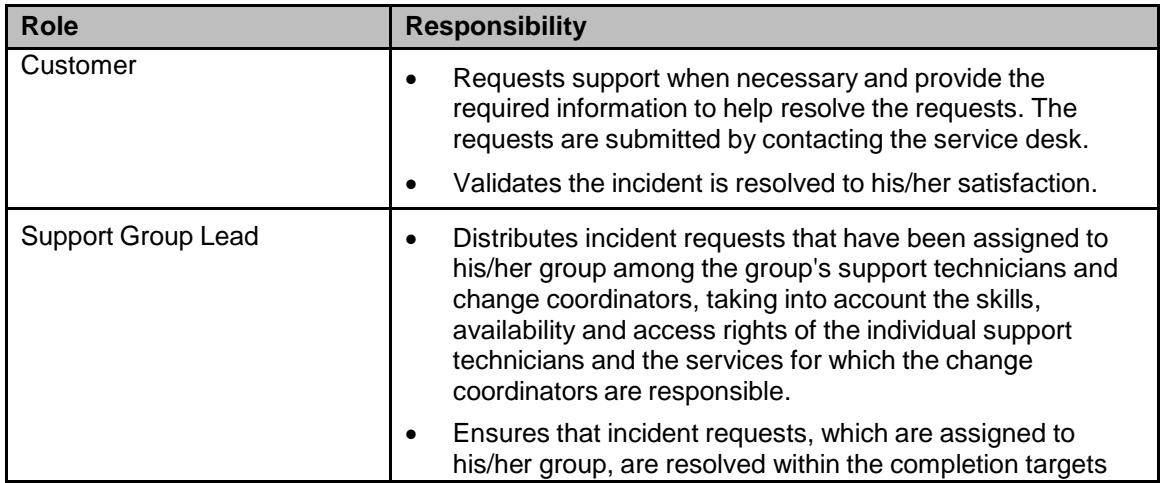

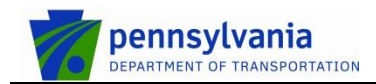

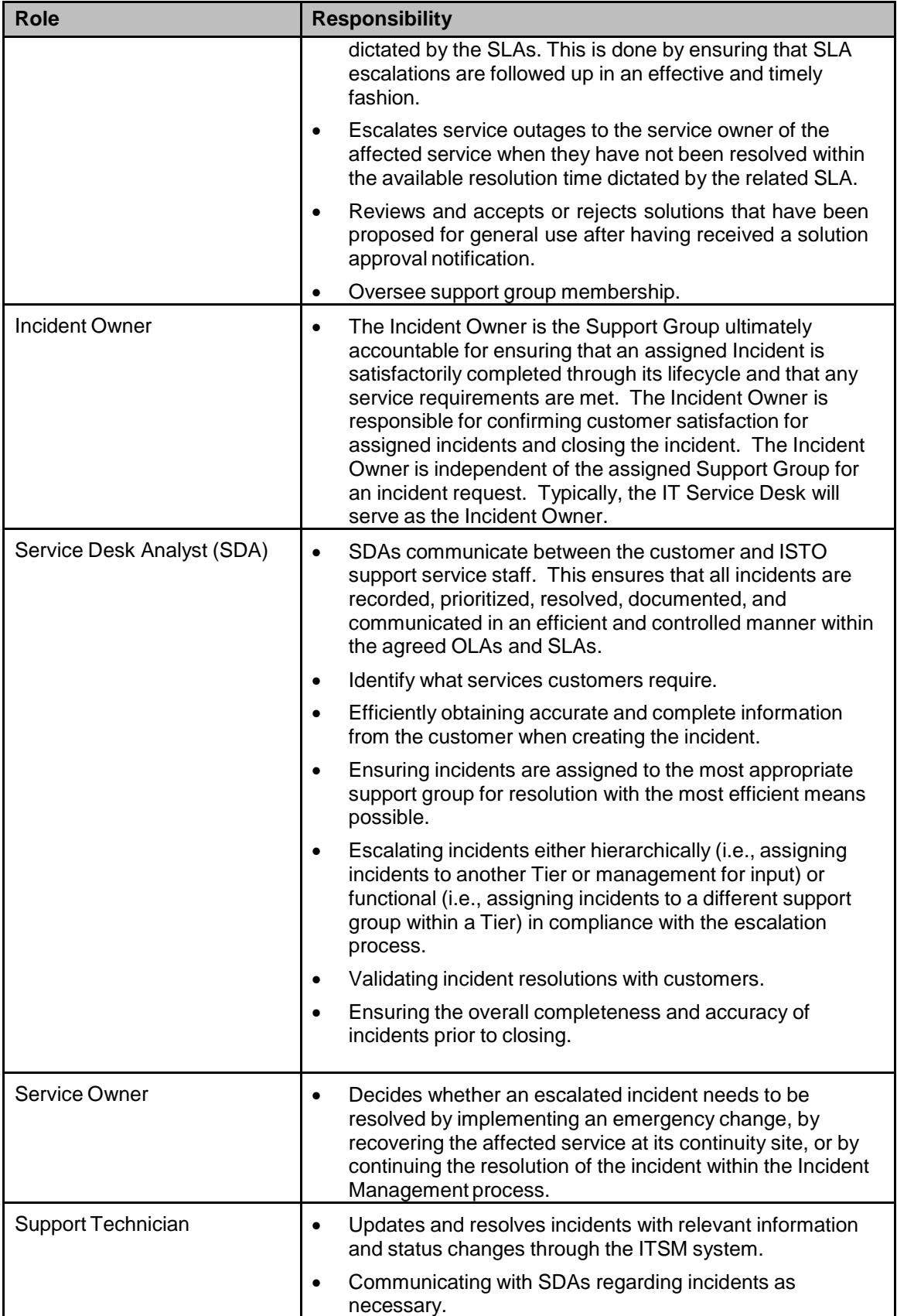

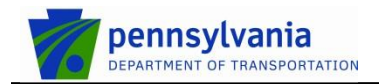

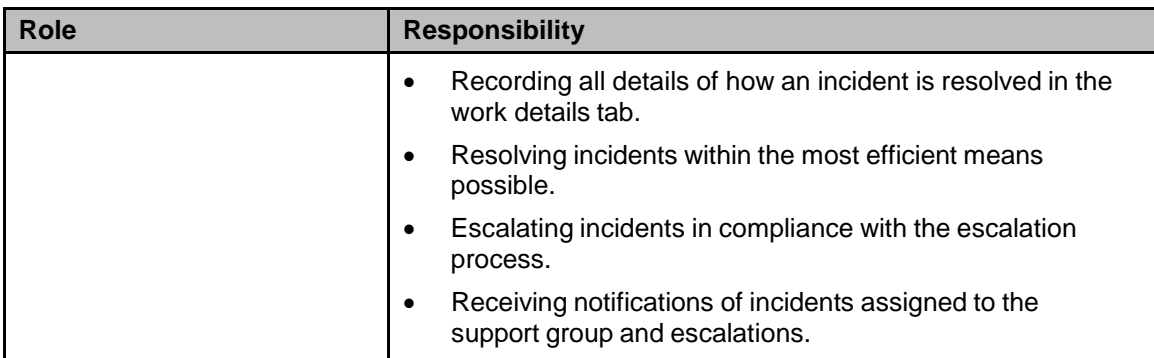

## <span id="page-7-0"></span>**6. Description**

The Incident Management Process consists of seven procedures for handling requests from customers.

- 1. **Incident Request Registration** This procedure is used by service desk analysts when they register incident requests for customers.
- 2. **Incident Request Assignment** It is used by service desk analysts and support group leads to assign incident requests to the appropriate support technicians or change coordinators for resolution or implementation.
- 3. **Incident Request Tracking** It is used by support group leads when they are dealing with reassignment notifications or SLA escalations.
- 4. **Incident Request Resolution** It is used by support technicians when resolving incident requests that have been assigned to them.
- 5. **Incident Escalation** After an incident has been escalated, the service owner of the affected service uses this procedure to determine how the incident can be resolved in the most efficient manner.
- 6. **Incident Request Closure** This procedure is used by an incident owner when an incident request is marked resolved and by requesters when they review incident requests that have been completed for them.
- 7. **Solution Approval** This procedure is used by support group leads when their approval has been requested for a solution that has been proposed for general use.

Additional details about these procedures and graphical representation of the process is provided in the Process Flow section.

## <span id="page-7-1"></span>**7. Process Flow**

The following sections describe the process and procedure flows for Incident Management.

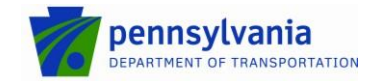

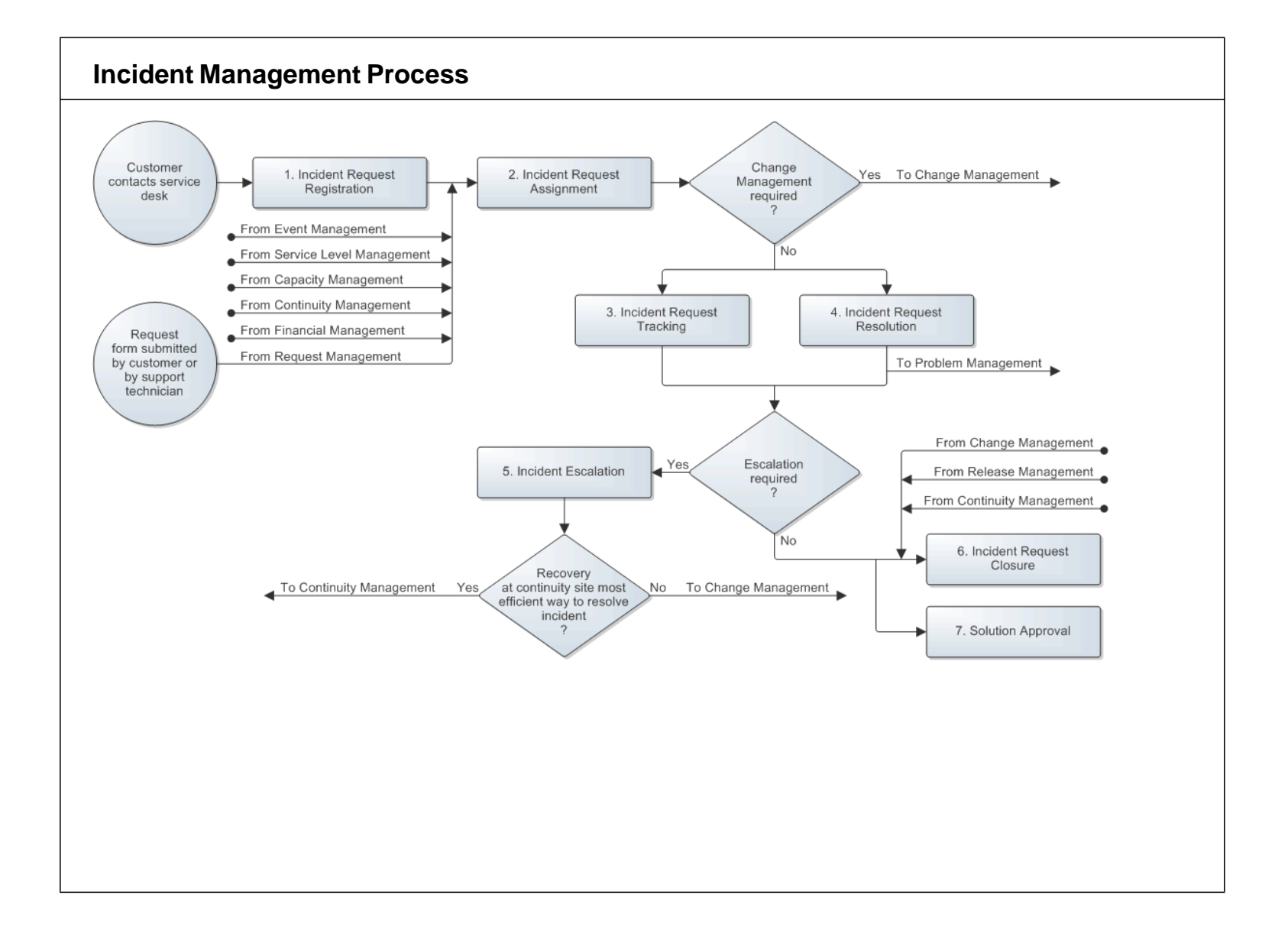

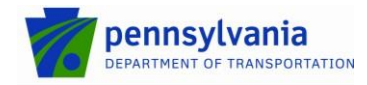

#### <span id="page-9-0"></span>**7.1 Incident Request Registration**

When a customer contacts the service desk, the service desk analyst finds out how the customer can be assisted.

If the customer contacted the service desk about a previously registered incident request (regardless of whether it is already resolved or not), the service desk analyst looks up this incident request and takes the necessary actions (e.g. provides the customer with a status update).

If the customer contacted the service desk to submit a new request, the service desk analyst registers the request as a new incident request. If the service desk analyst is able to resolve the request (in terms of skills, access rights, and time considerations), he/she goes to Procedure 6, Incident Request Closure. However, if the service desk analyst is not able to resolve the incident request, he/she continues in Procedure 2, Incident Request Assignment.

The *Incident Request Registration* procedure is presented on the next page.

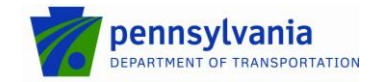

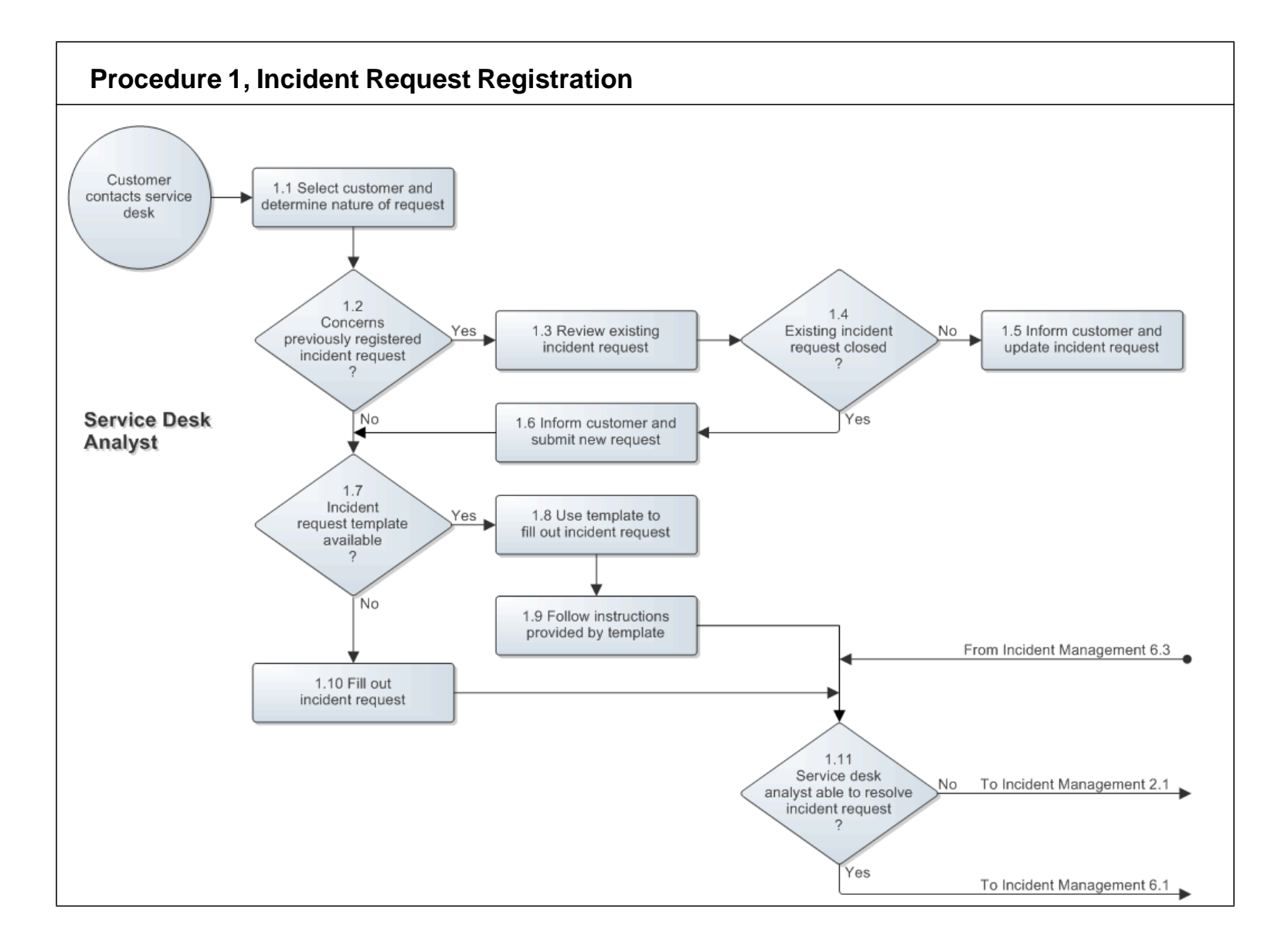

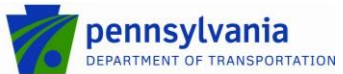

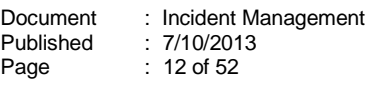

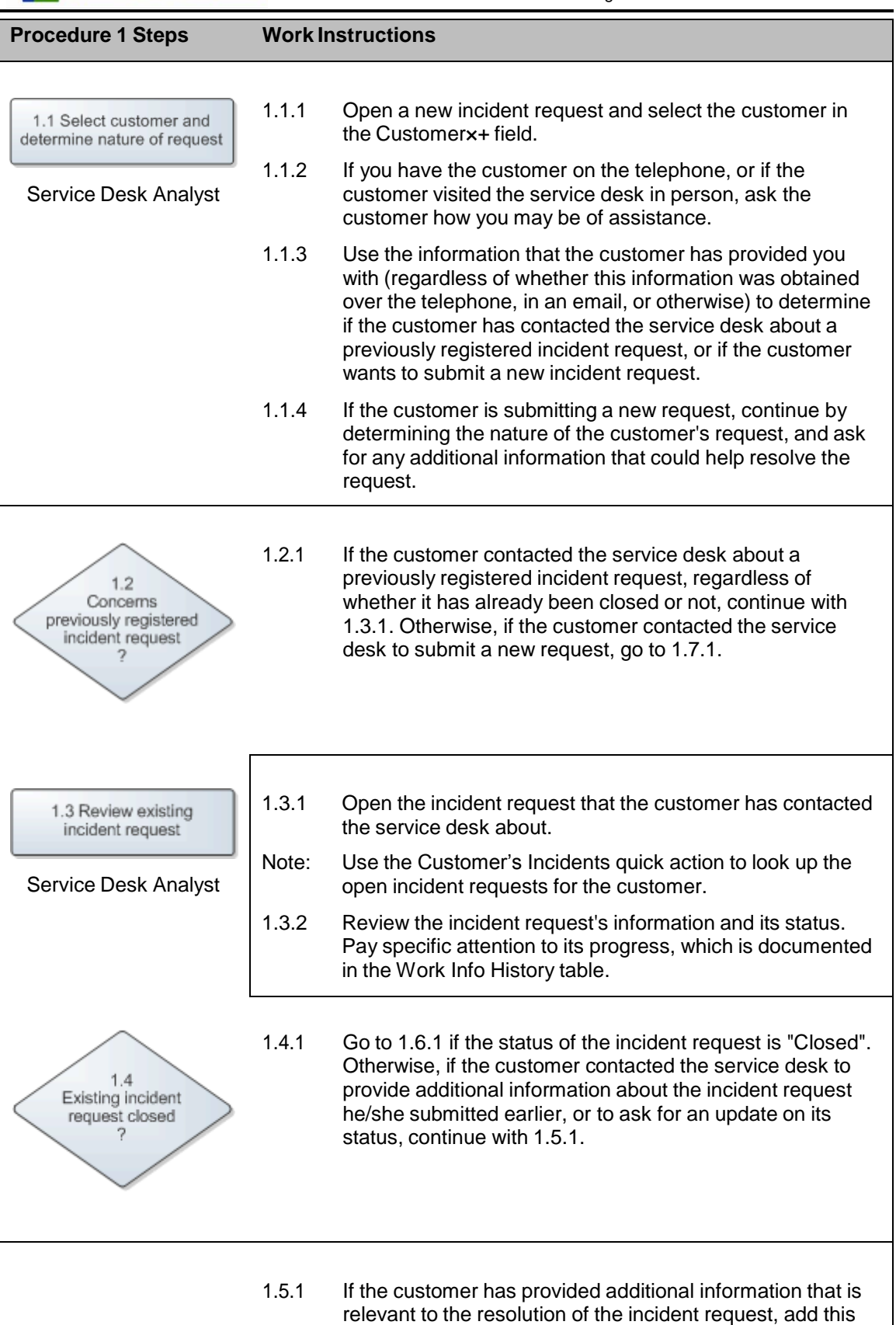

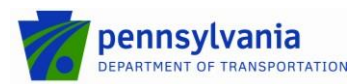

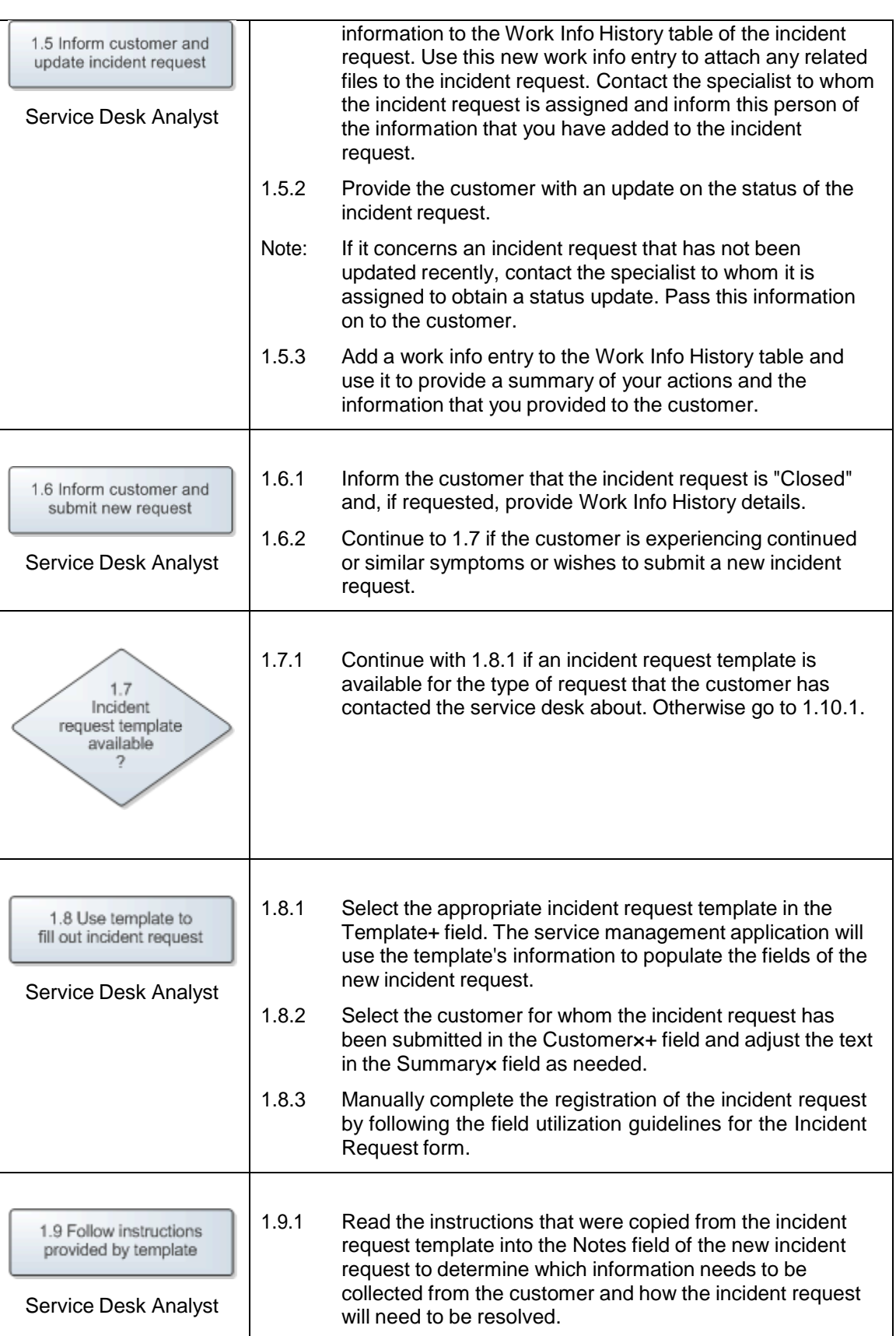

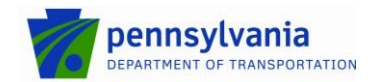

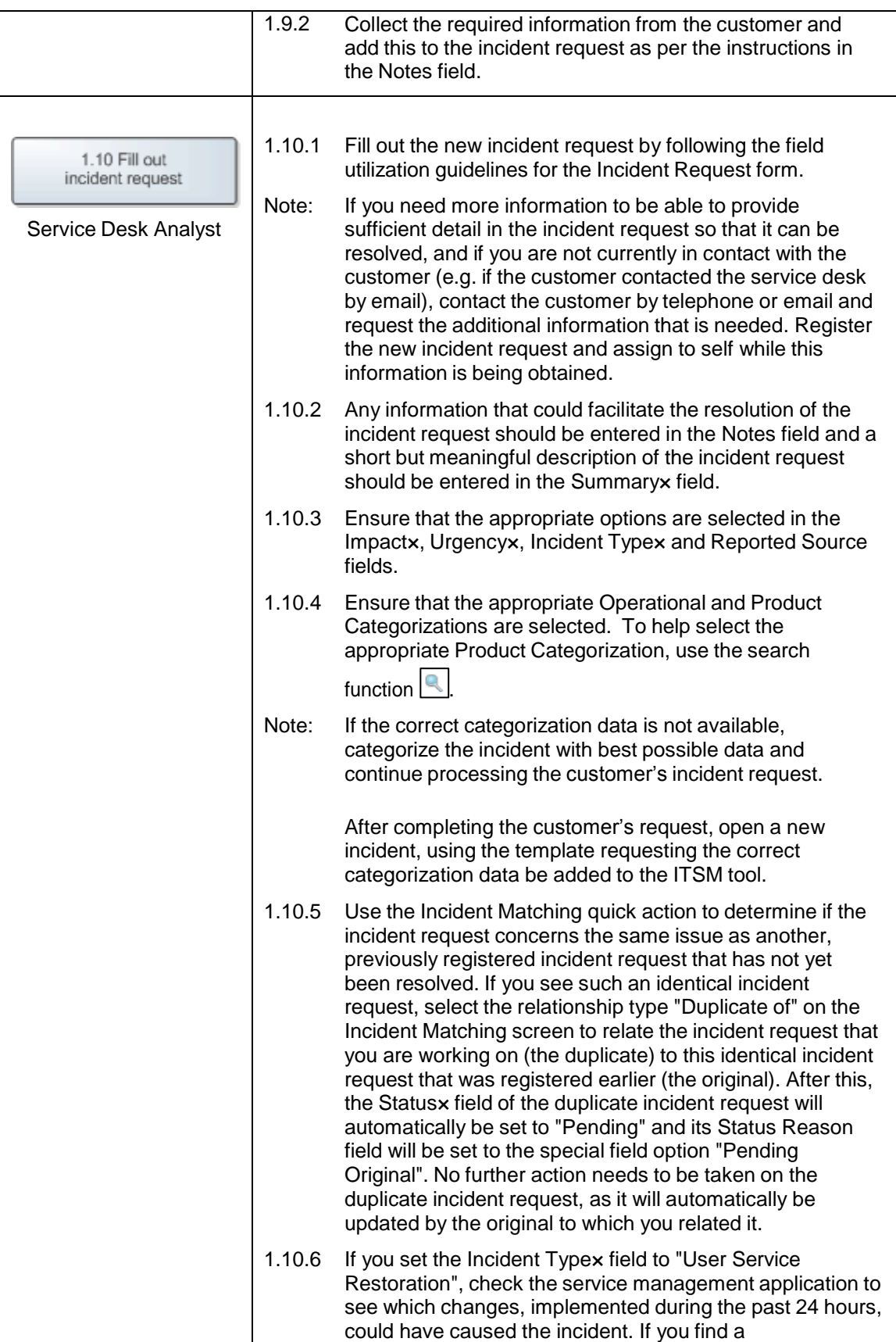

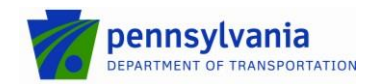

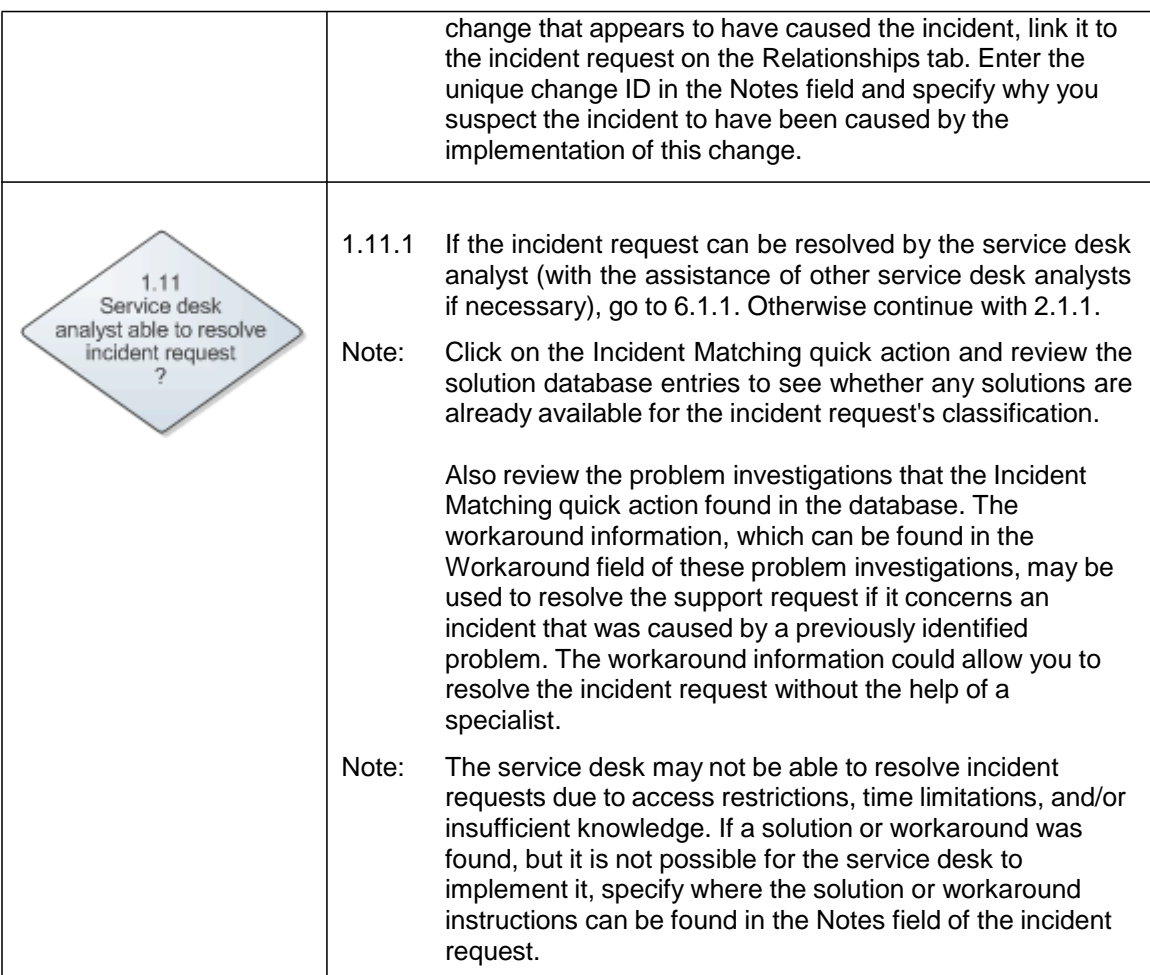

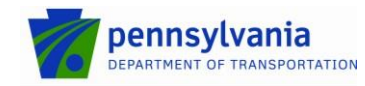

#### <span id="page-15-0"></span>**7.2 Incident Request Assignment**

Having filled out a new incident request or having received a service request, the service desk analyst saves it to ensure that the service management application applies the automatic routing rules to automatically assign it to the most appropriate support group.

The support group lead, or delegate of the group to which the incident request has been assigned then reviews it. He/she sends it back to the service desk if information is missing but required for an efficient resolution, and/or if it was assigned to the wrong group. This will help the service desk analysts to understand what information needs to be collected from customers for such incident requests and to which group manually assigned incident requests are to be assigned.

If the incident request contains the necessary information and has been assigned to the correct group, the support group lead, or delegate determines whether or not it needs to be resolved through the Change Management process. An incident request may not be resolved without Change Management when its resolution will cause:

- a service to become unavailable or degraded during service hours,
- the functionality of a service to become different, or
- the CMDB to require an update.

The support group lead assigns incident requests that require Change Management to the change coordinator of the concerned service. On the other hand, if an incident request does not require Change Management the support group lead assigns it to the most appropriate support technician within his/her group based on skills, availability and access rights.

The *Incident Request Assignment* procedure is presented on the next page.

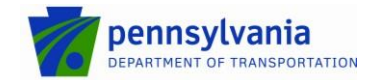

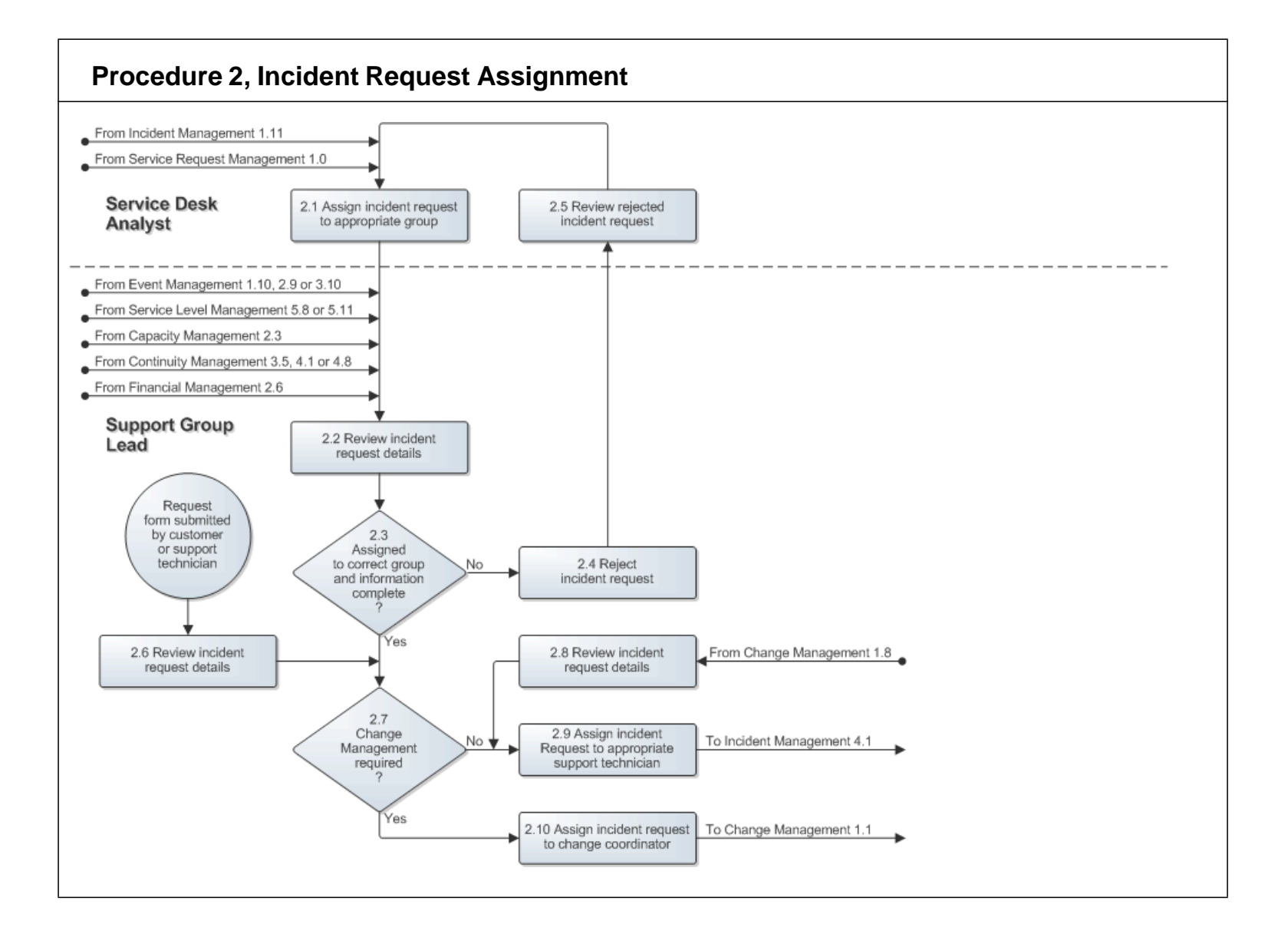

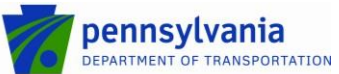

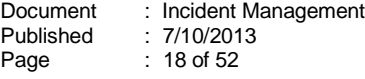

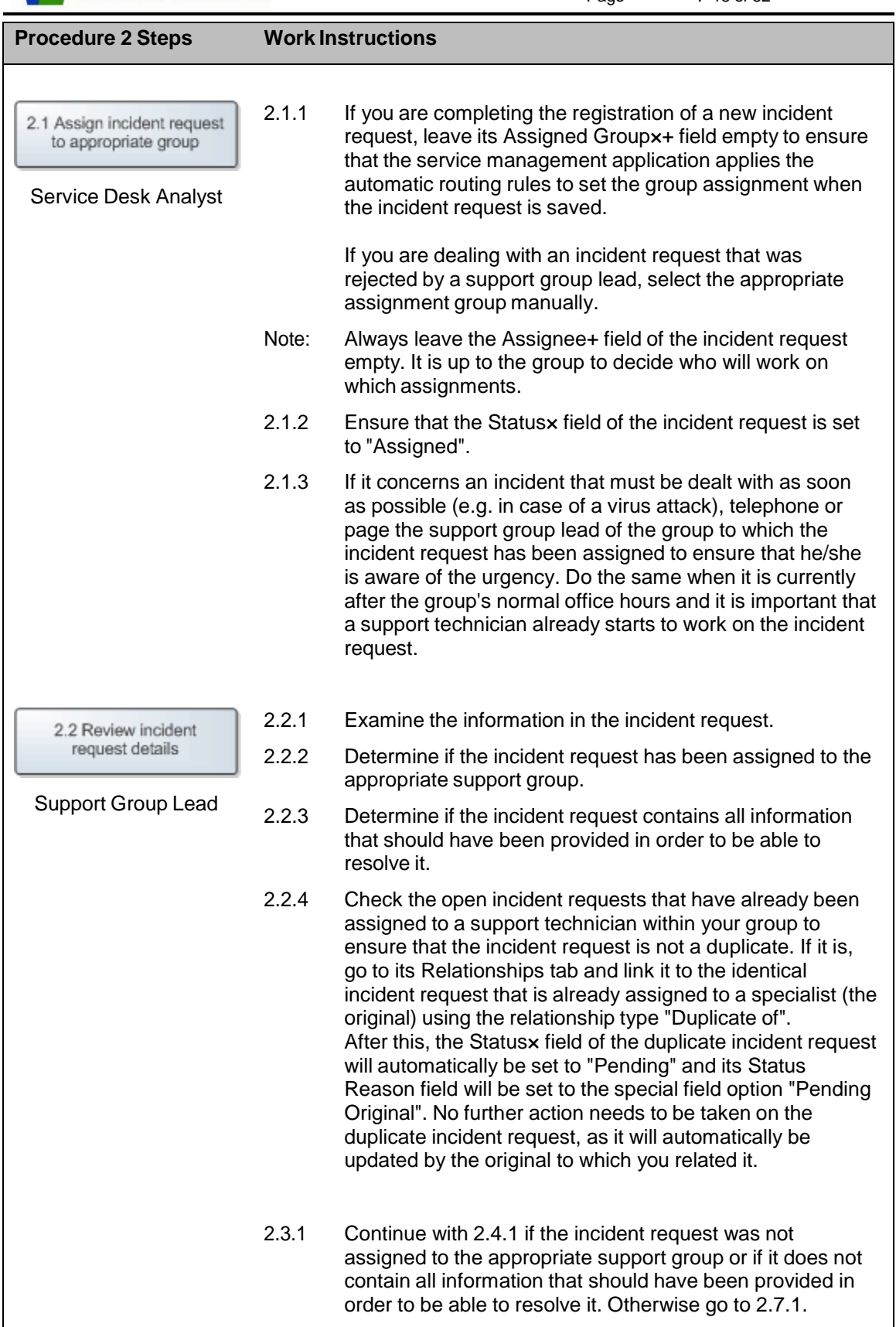

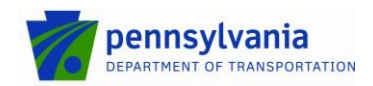

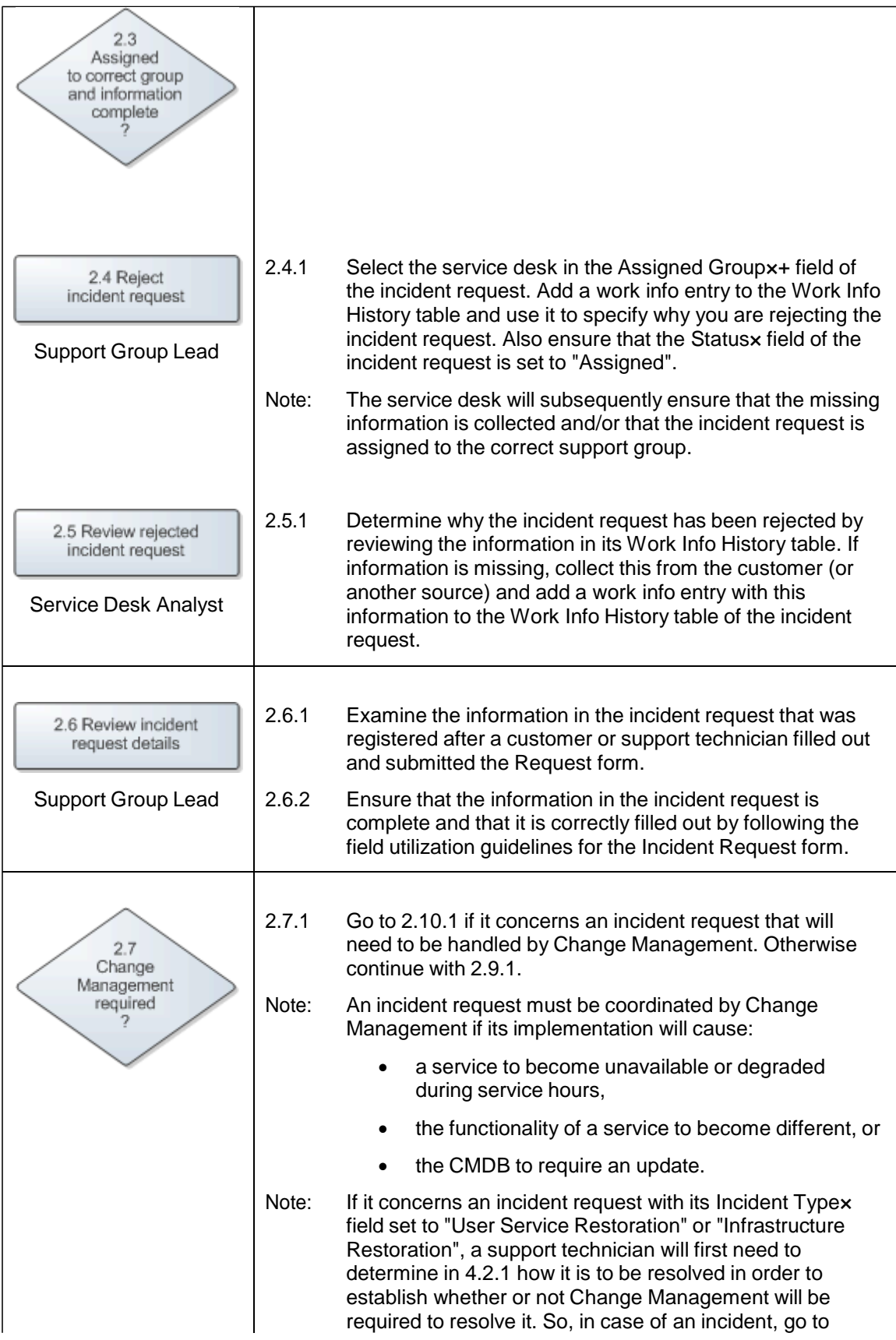

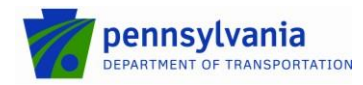

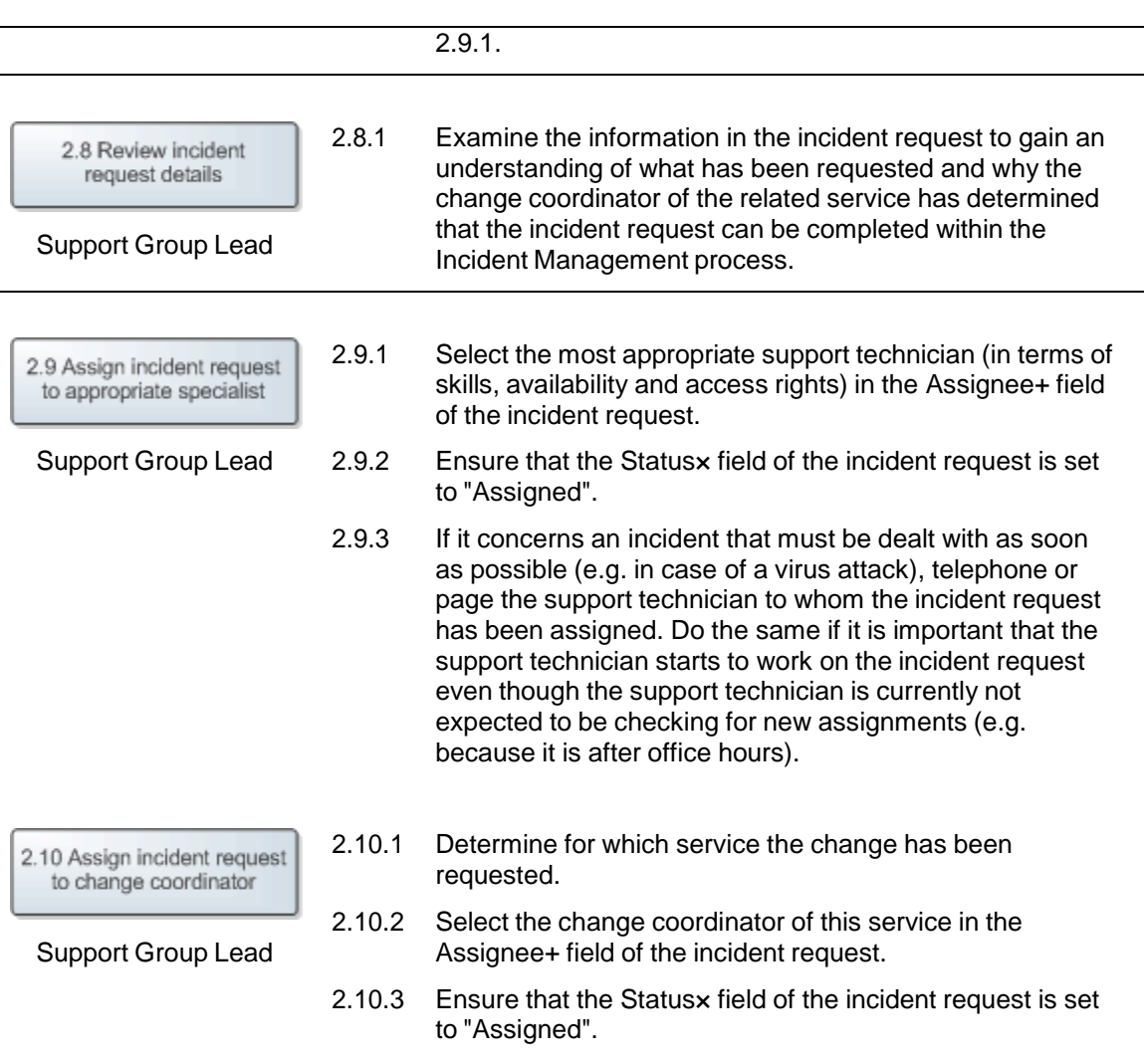

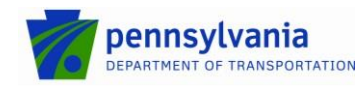

#### <span id="page-20-0"></span>**7.3 Incident Request Tracking**

After an SLA has escalated an incident request, the support group lead reviews the notification that has been sent to him/her for this. If the incident request concerns a service outage which resolution threshold (as dictated by the SLA that generated the notification) has been exceeded, the support group lead contacts the service owner of the affected service and escalates the incident request to him/her.

If the notification was not sent because the resolution threshold of a service outage has been exceeded, the support group lead determines who had best continue to work on the resolution of the incident request. He/she obtains the advice from support technicians within the group as needed to determine whether the incident request should be reassigned to another support technician, or should be resolved by the support technician to whom the incident request is currently assigned.

If the incident request should be reassigned, the support group lead does this by assigning it to a support technician who is in a better position (in terms of skills, availability and/or access rights) to resolve it. If the support group lead has decided not to reassign the incident request, he/she informs the support technician to whom the incident request is currently assigned, that the incident request needs to be resolved quickly to avoid or minimize SLT violations.

The *Incident Request Tracking* procedure is presented on the next page.

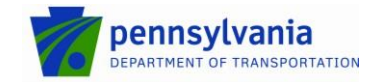

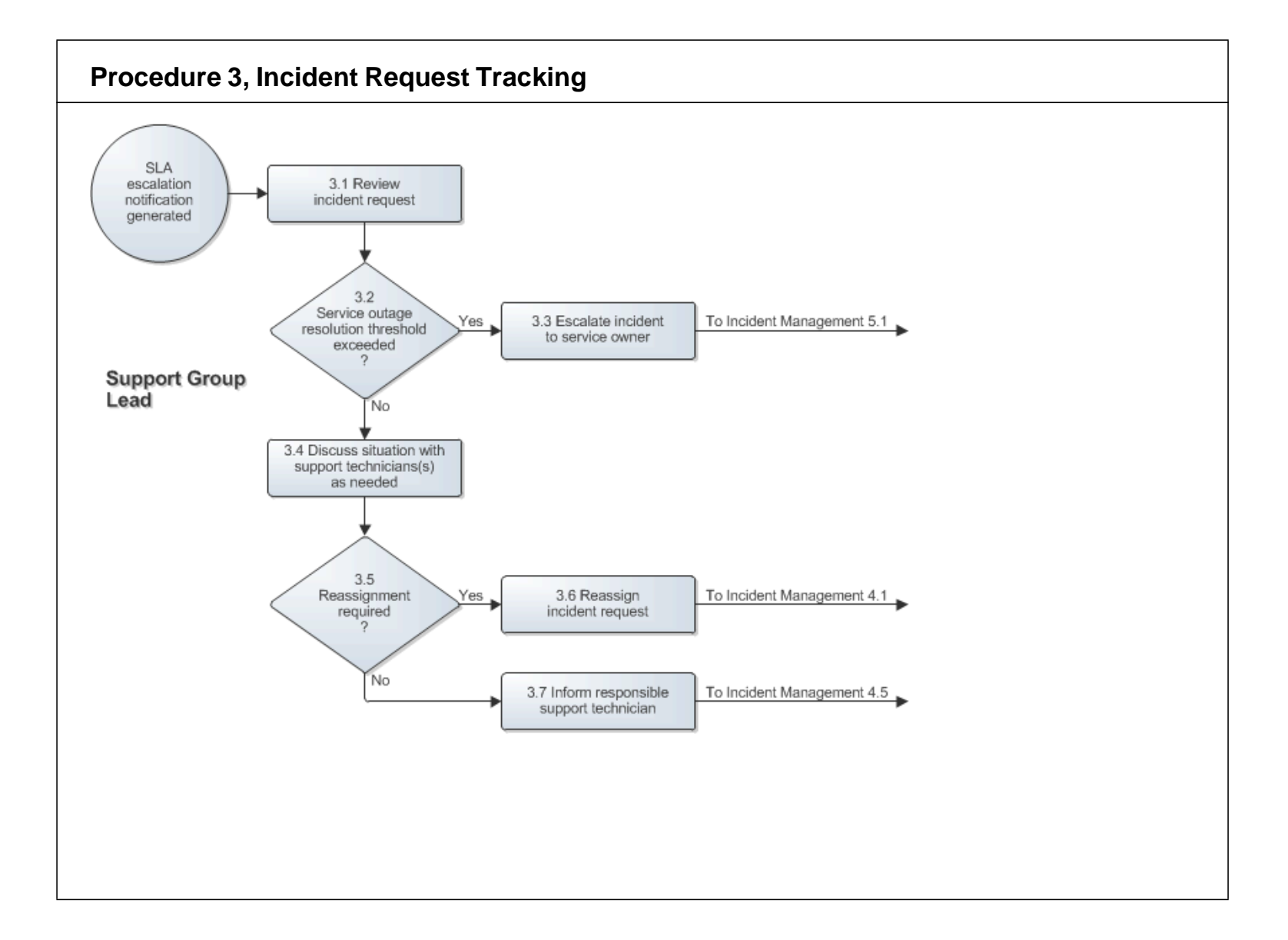

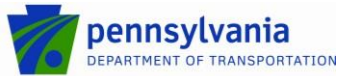

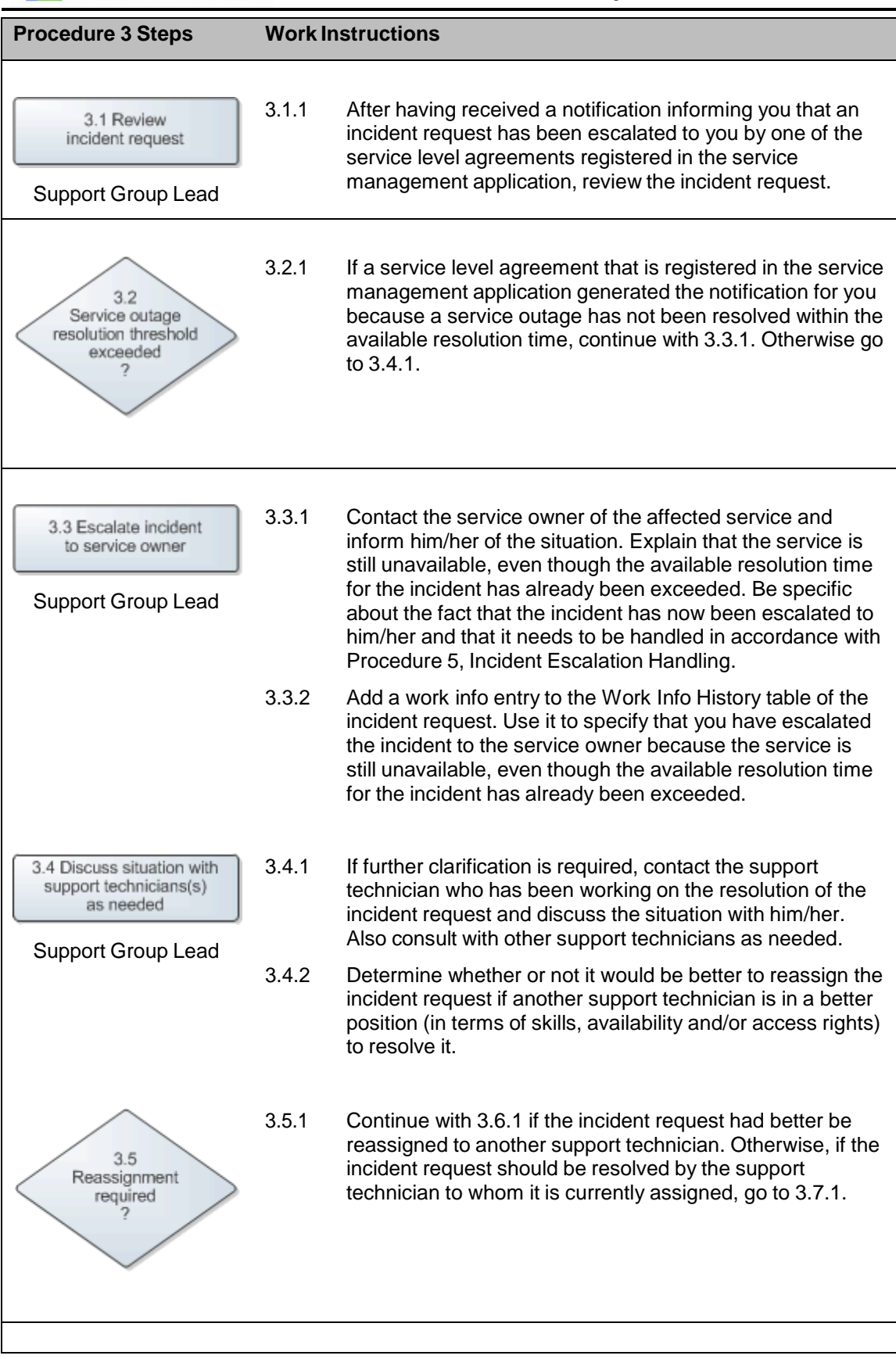

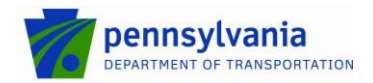

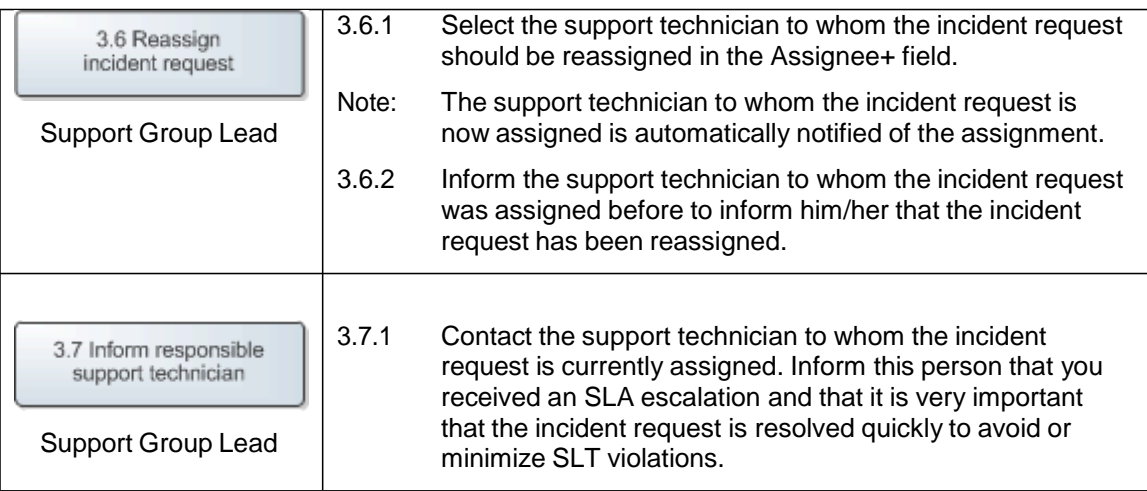

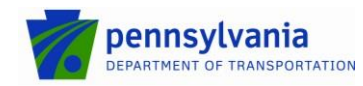

#### <span id="page-24-0"></span>**7.4 Incident Request Resolution**

After an incident request has been passed to a specific support technician, the support technician reviews its information and determines how it should be resolved.

The support technician escalates the incident request to the service owner of the affected service when it concerns an incident that cannot be resolved without Change Management because its resolution will cause:

- a service to become unavailable or degraded during service hours,
- **the functionality of a service to become different, or**
- the CMDB to require an update.

If the support technician has decided that the incident request should not be escalated, he/she resolves it. Having resolved the incident request, he/she updates its information in the service management application to ensure that the requester is notified.

If the support technician believes that the solution information he/she entered in the incident request could help requesters, service desk analysts and/or support technicians to resolve future cases that are similar, he/she proposes it for general use. Finally, if the incident request was resolved using a workaround, and the support technician believes that the incident for which the workaround was provided is likely to recur, he/she informs the problem coordinator of the affected service to ensure that action is taken to prevent future occurrences.

The *Incident Request Resolution by Support technician* procedure is presented on the next page.

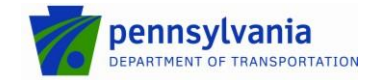

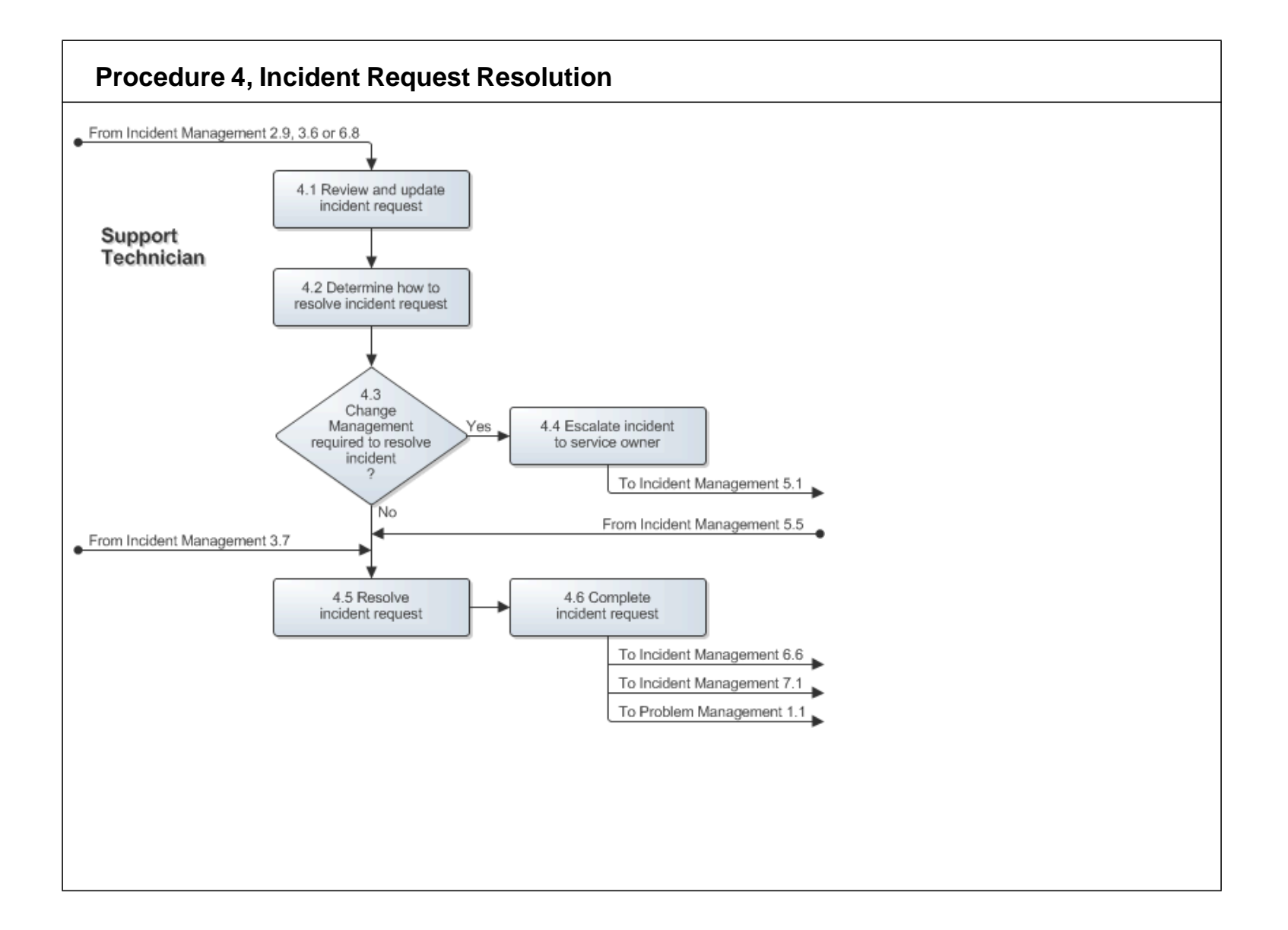

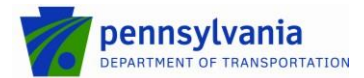

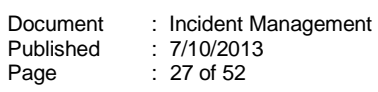

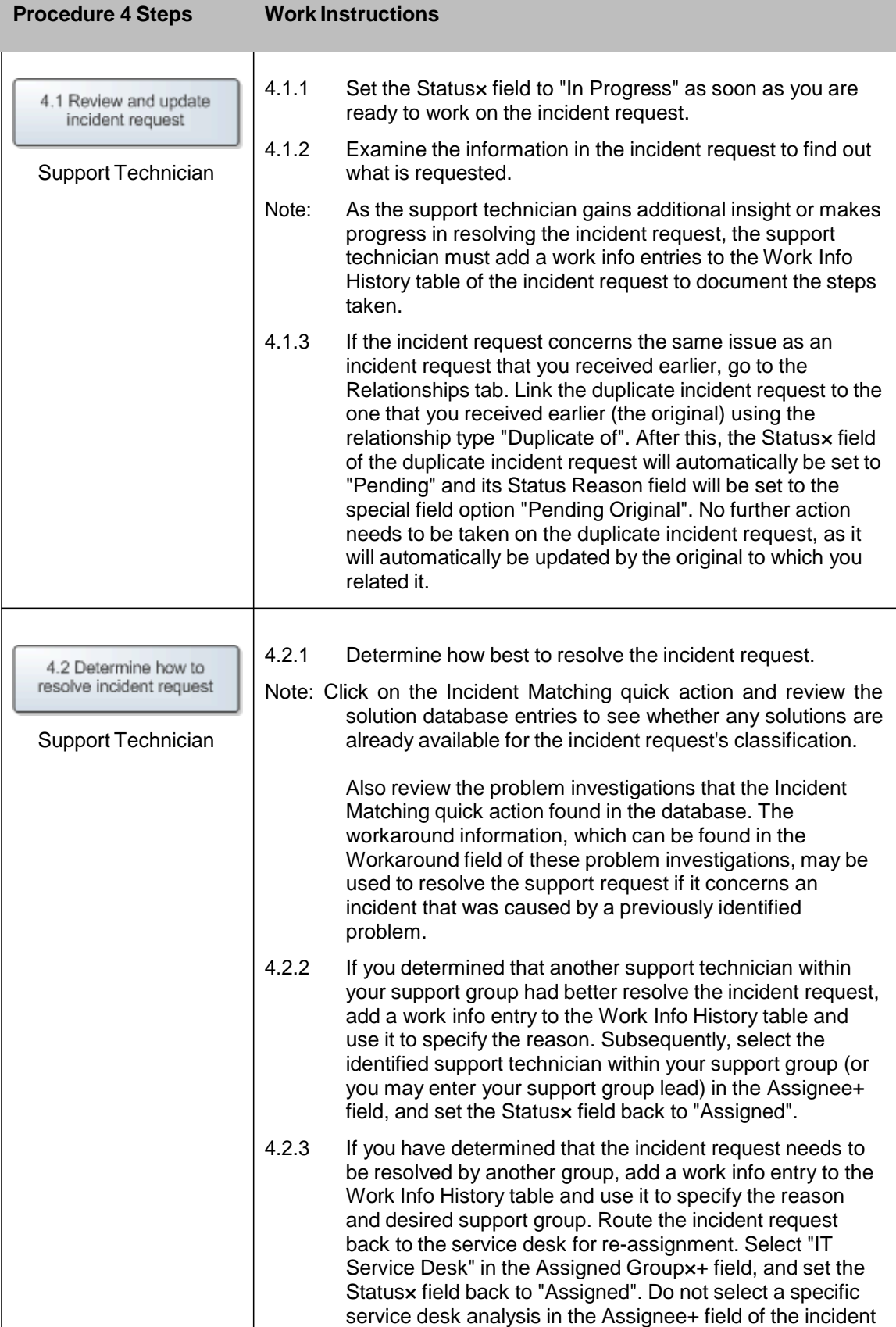

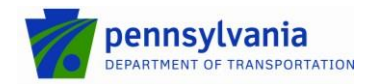

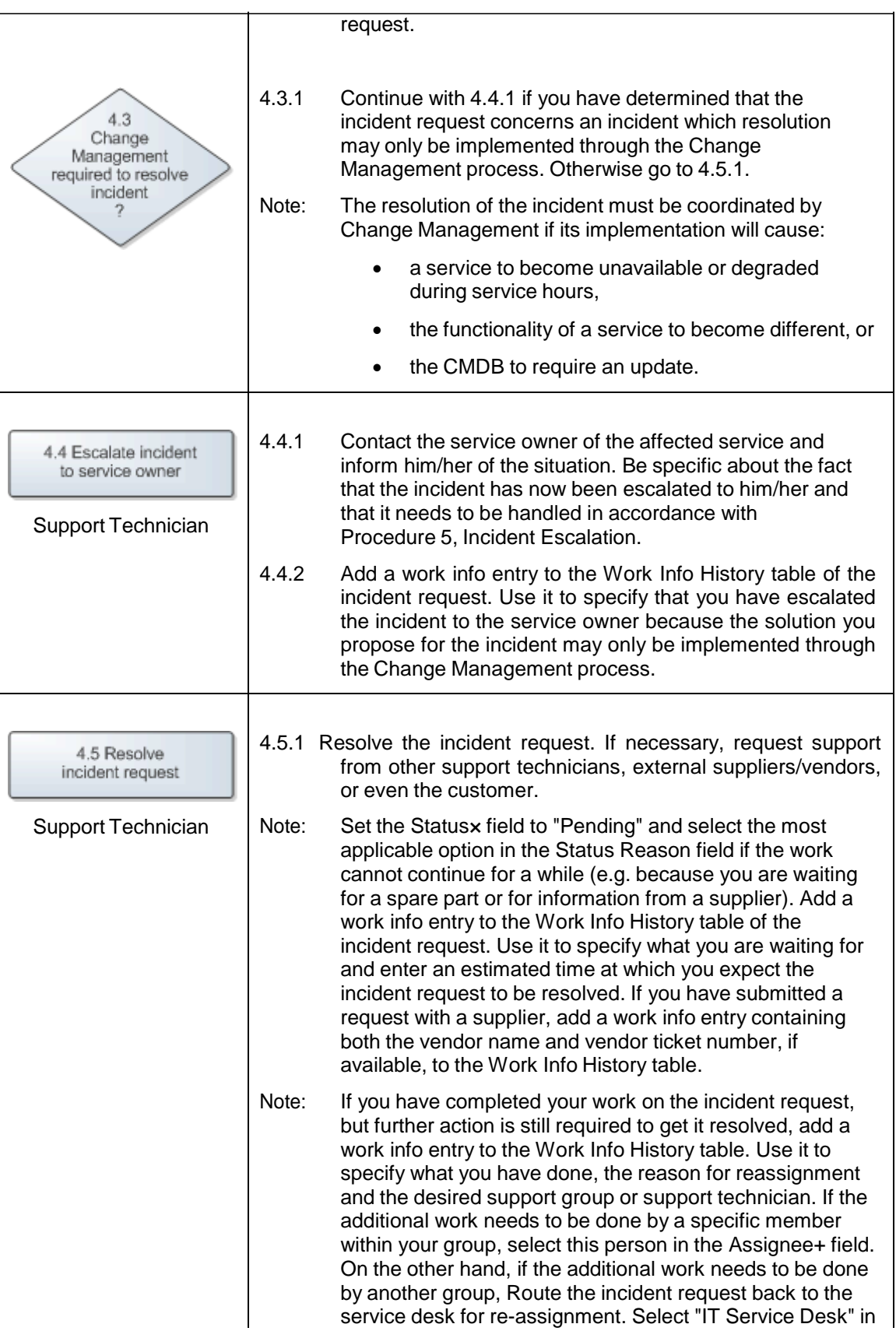

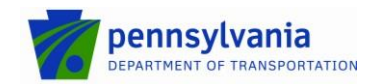

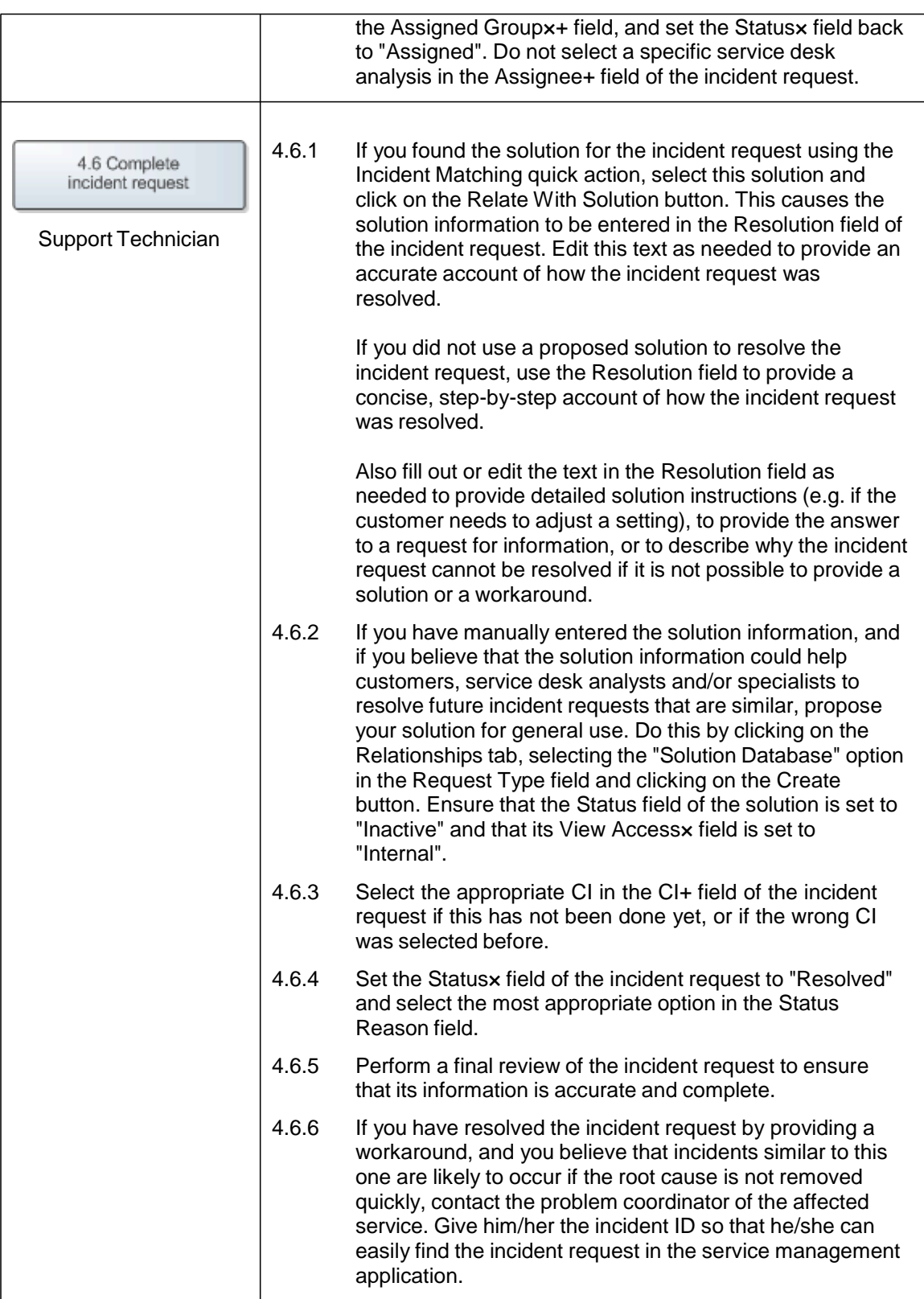

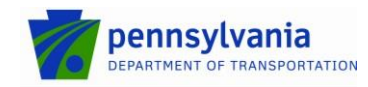

: Incident Management : 7/10/2013 : 30 of 52

#### <span id="page-29-0"></span>**7.5 Incident Escalation**

After a support group lead or support technician has escalated an incident to the owner of the affected service, the service owner talks to the support technician(s) who have been dealing with the incident to get an understanding of the current situation and to determine how the incident had best be resolved. If the recovery of the affected service at its continuity site is the most efficient and reliable way to resolve the incident, the service owner escalates the incident and alerts the necessary support group lead(s) to get the service recovery started.

In most cases, however, the recovery of a service at its continuity site is either not going to fix the incident (e.g. when the incident is caused by a bug), or the implementation of a fix within the service's current infrastructure is going to be more efficient and reliable. In such cases, the service owner continues by determining whether the resolution of the incident needs to be coordinated by Change Management. Change Management is required when the resolution of the incident will cause:

- a service to become unavailable or degraded during service hours,
- the functionality of a service to become different, or
- the CMDB to require an update.

If Change Management is not required, the service owner ensures that the most appropriate support technician(s) continue to resolve the incident within the Incident Management process.

On the other hand, if Change Management is required, the service owner consults with the support technician(s) to gain an understanding of the risks that could cause the implementation of the change to fail and the impact of the implementation on customers. Together, they figure out the best way to keep the risk and impact of the change implementation at an acceptable level. After they have established how the change should be implemented, the service owner asks the support technician(s) to perform the implementation as an emergency change.

Note that the role of service owner is performed by the on-duty manager when the service owner of the affected service is not available.

The *Incident Escalation Handling* procedure is presented on the next page.

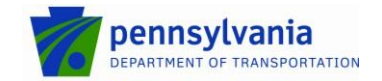

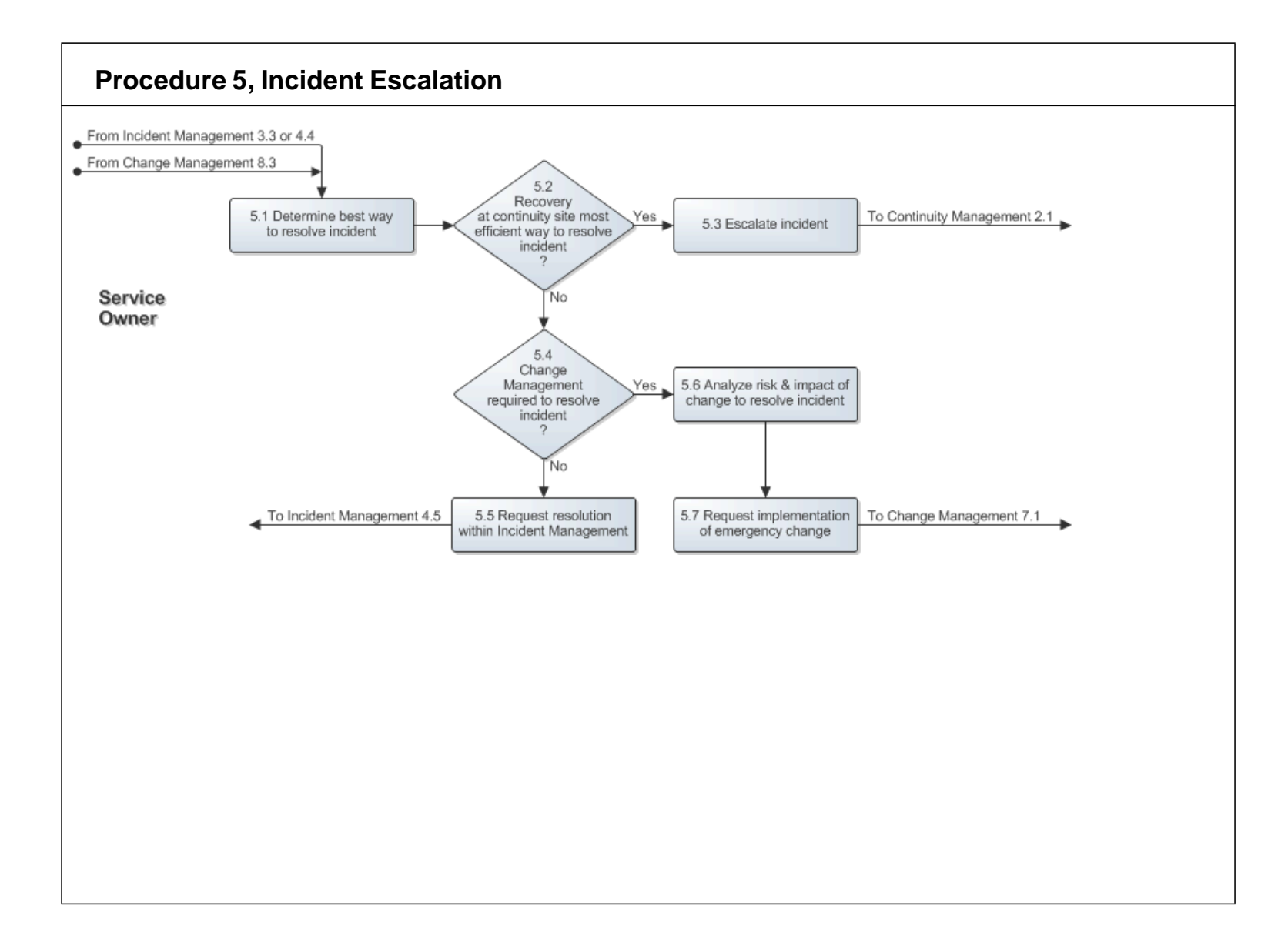

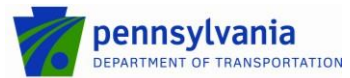

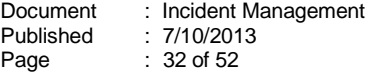

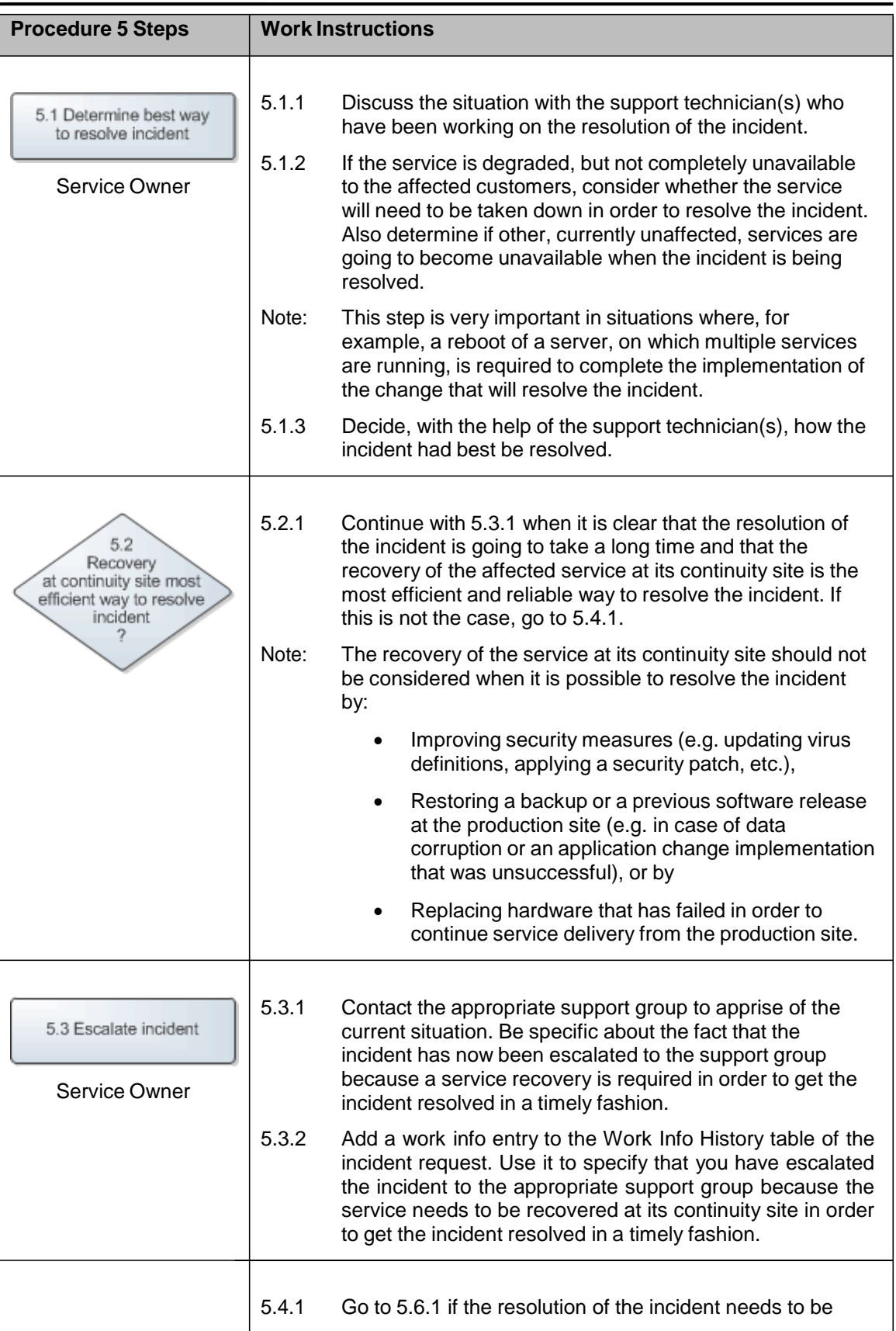

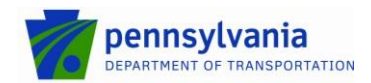

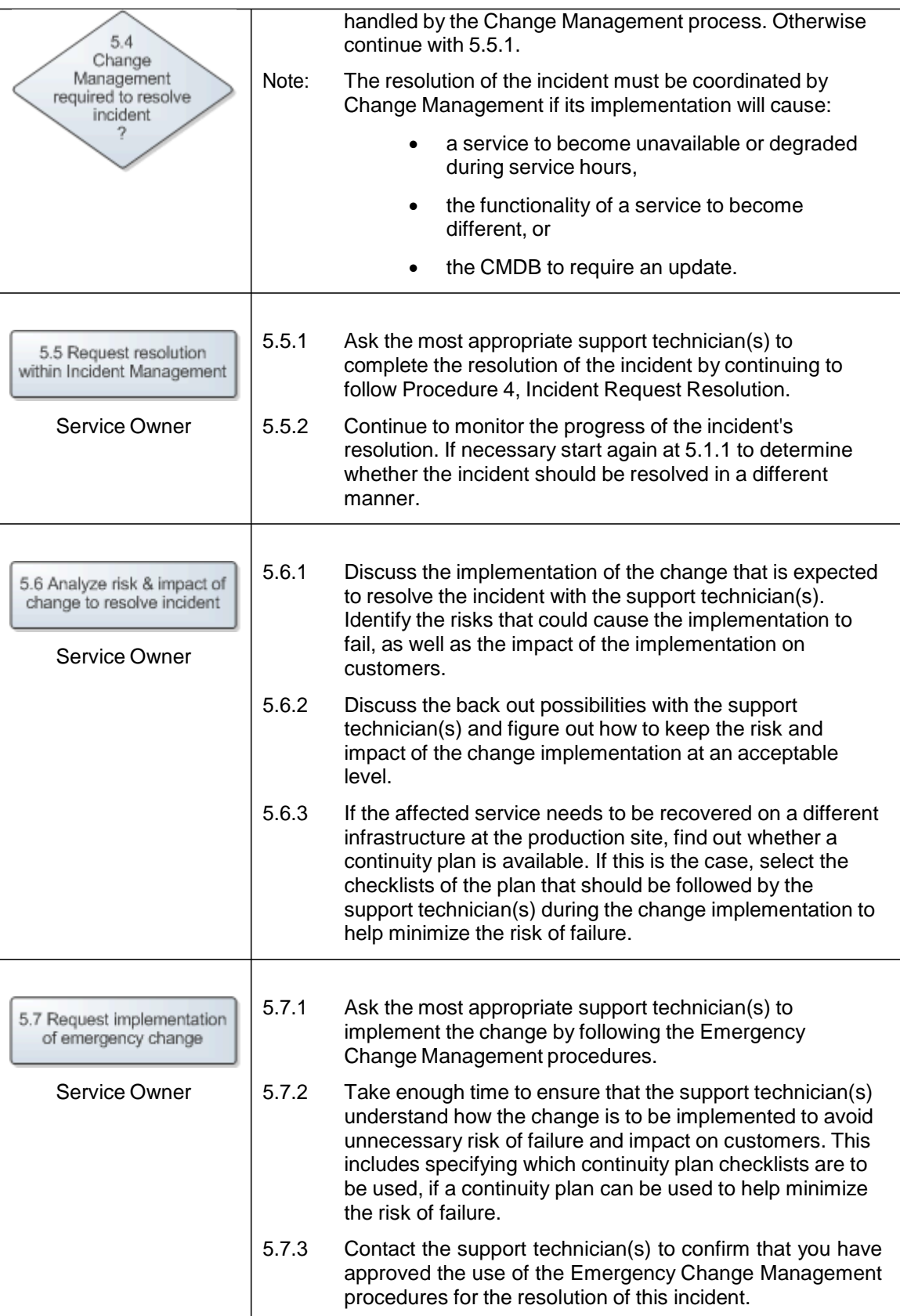

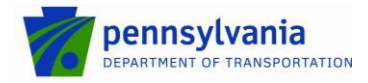

: Incident Management : 7/10/2013 : 34 of 52

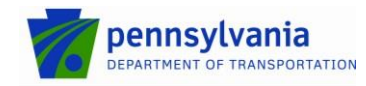

#### <span id="page-34-0"></span>**7.6 Incident Request Closure**

When a service desk analyst is able to resolve an incident request (in terms of skills, access rights, and time considerations), he/she resolves it and updates the incident request accordingly. The service desk analyst closes the incident request if the customer is still in contact with the service desk analyst and was already able to verify the solution.

If the service desk analyst believes that the solution information he/she entered in the incident request could help requesters, service desk analysts and/or support technicians to resolve future cases that are similar, he/she proposes it for general use.

After a customer has received an incident request resolution notification, he/she reviews the resolution information of his/her incident request. In addition to the resolution notification generated by the tool, the service desk will promote customer satisfaction by attempting personal contact to have the customer verify the solution. If the customer considers the solution acceptable, he/she does not need to take any further action and the incident request will be closed. If the solution is not acceptable, the deficiency(ies) will be noted the Work Info History table of the incident request and reassigned.

The *Incident Request Closure* procedure is presented on the next page.

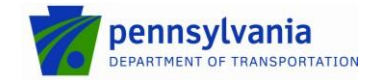

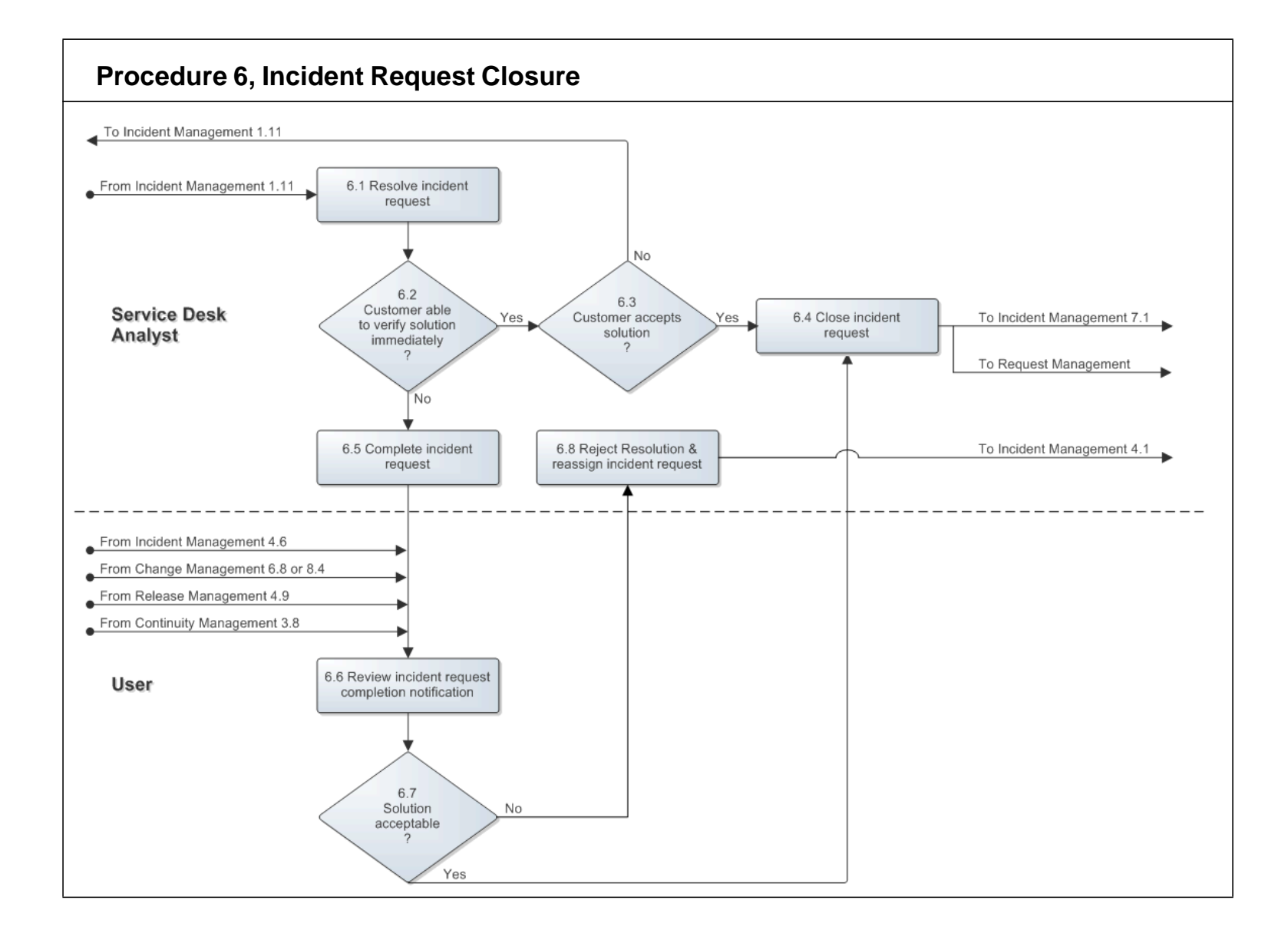

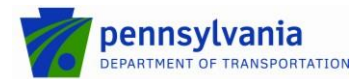

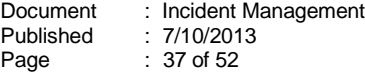

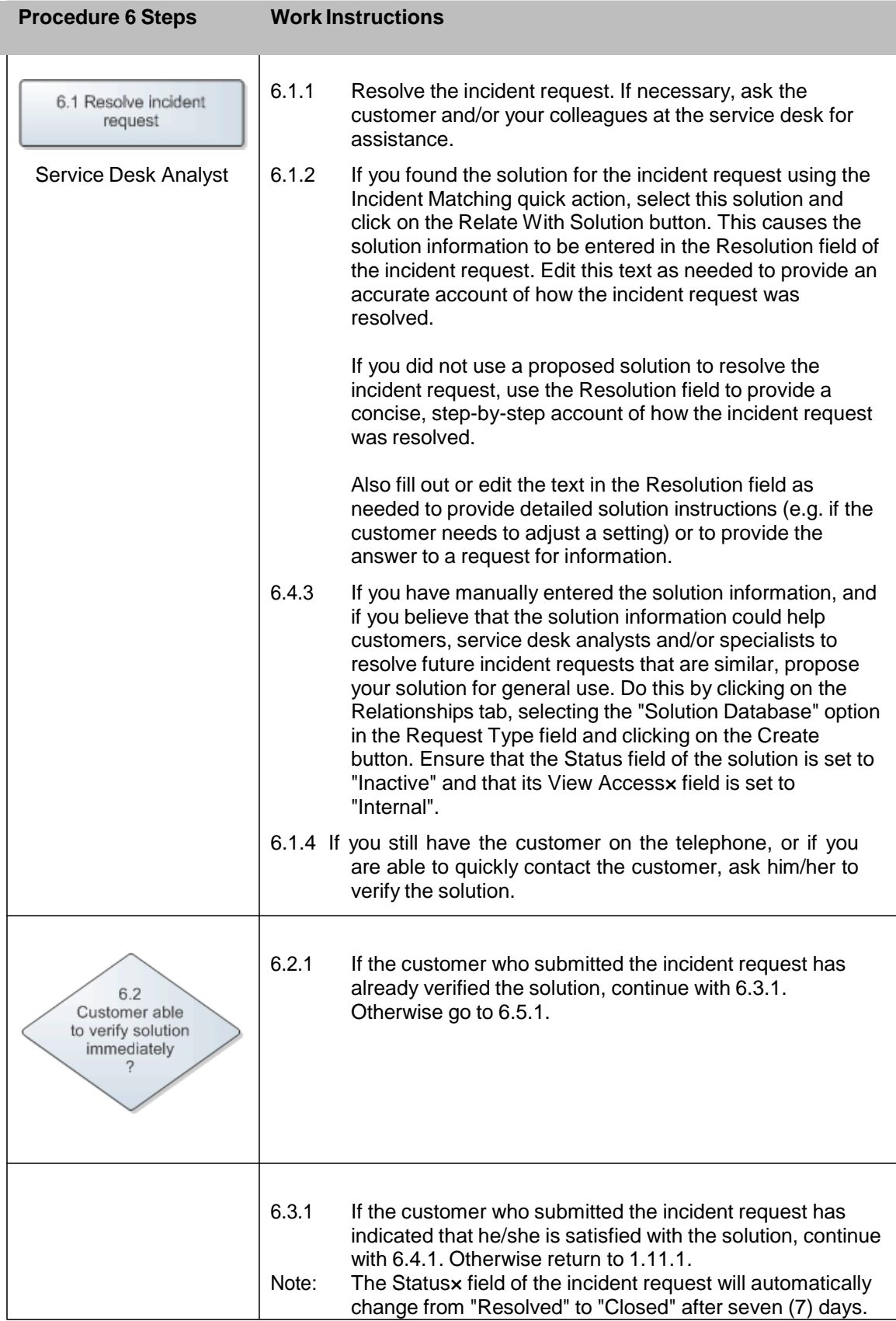

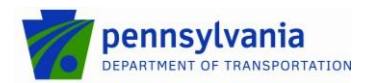

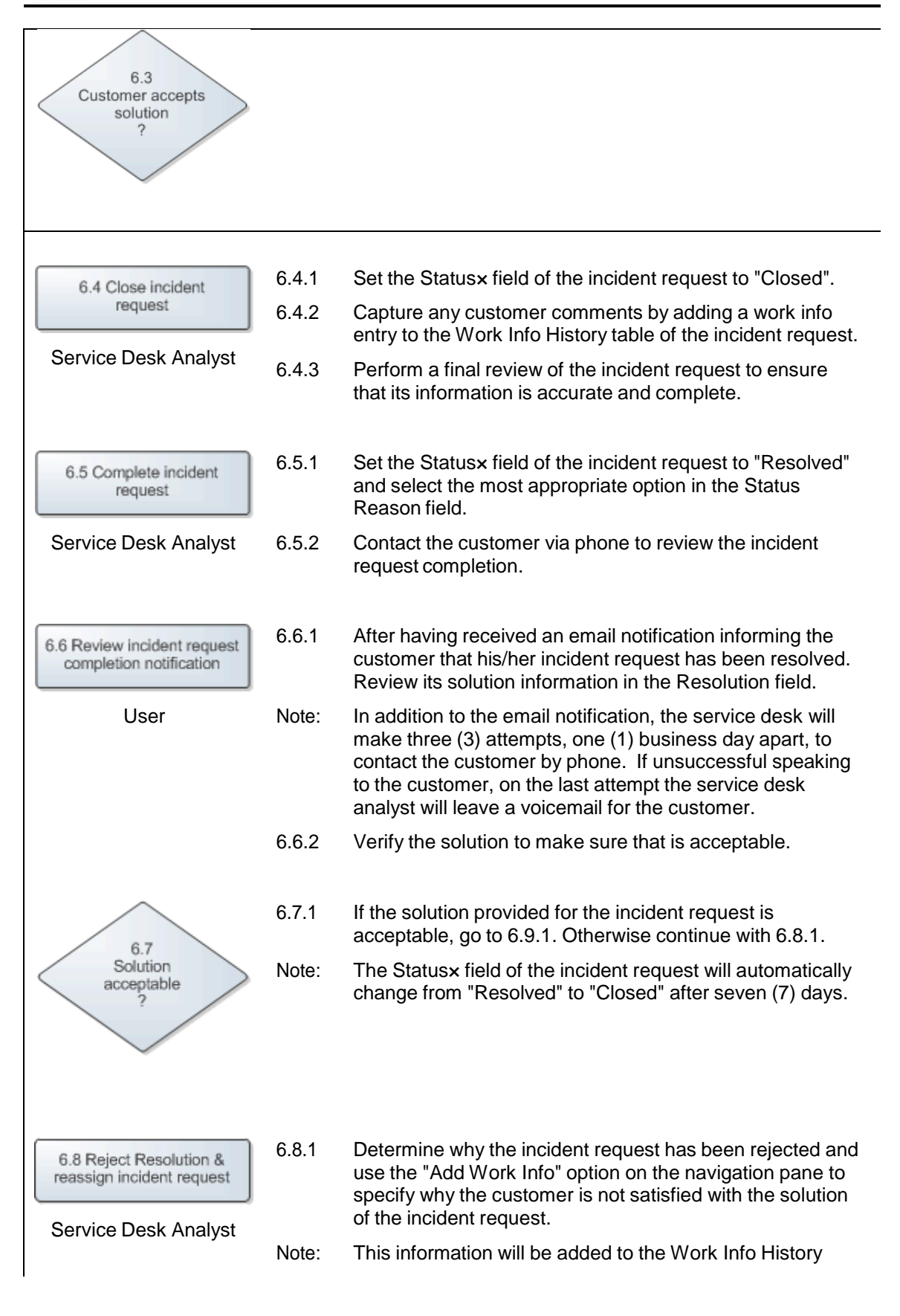

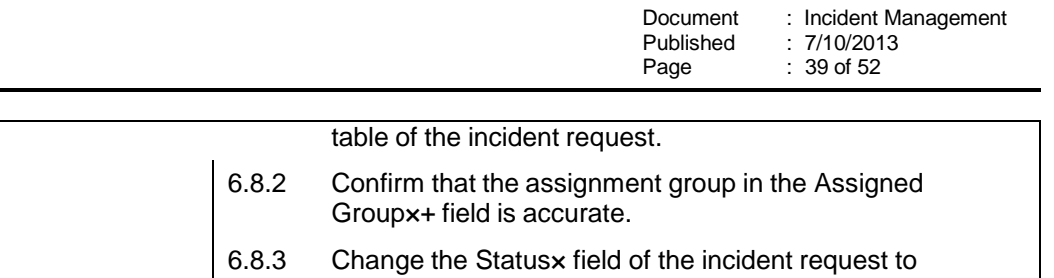

"Assigned".

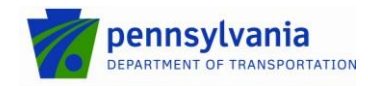

#### <span id="page-39-0"></span>**7.7 Solution Approval**

After a support group lead has received a notification that a new solution has been proposed, he/she reviews the proposed solution information. If the support group lead agrees that the proposed solution could help customers, service desk analysts and/or support technicians to resolve future incident requests that are similar, he/she activates it (after having improved the solution information if this was deemed necessary). This makes the solution available for general use.

On the other hand, if the support group lead does not believe that the proposed solution provides any benefit, he/she ensures that it does not become available for general use.

The *Solution Approval* procedure is presented on the next page.

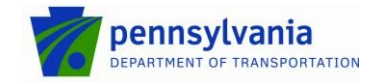

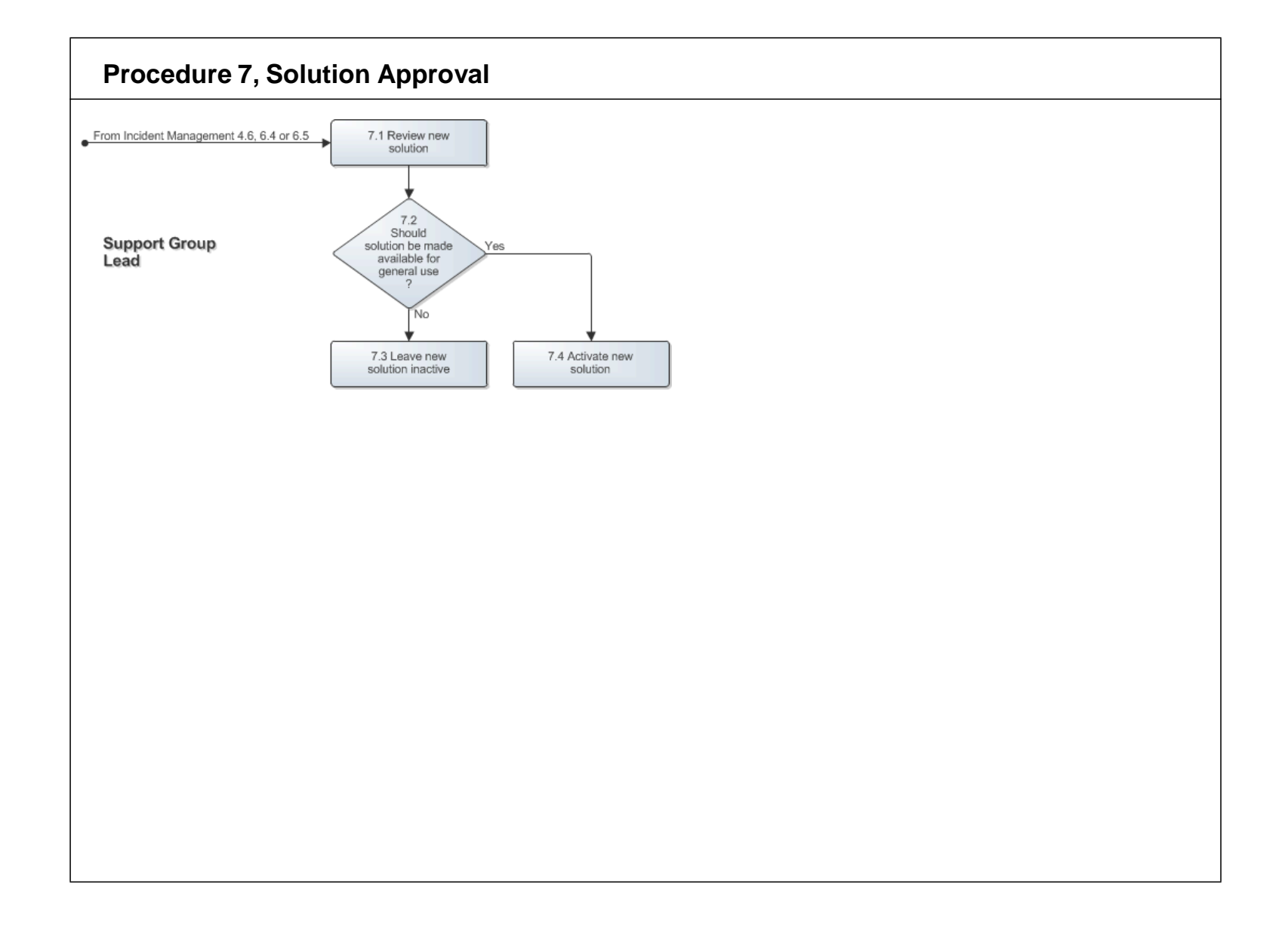

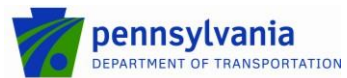

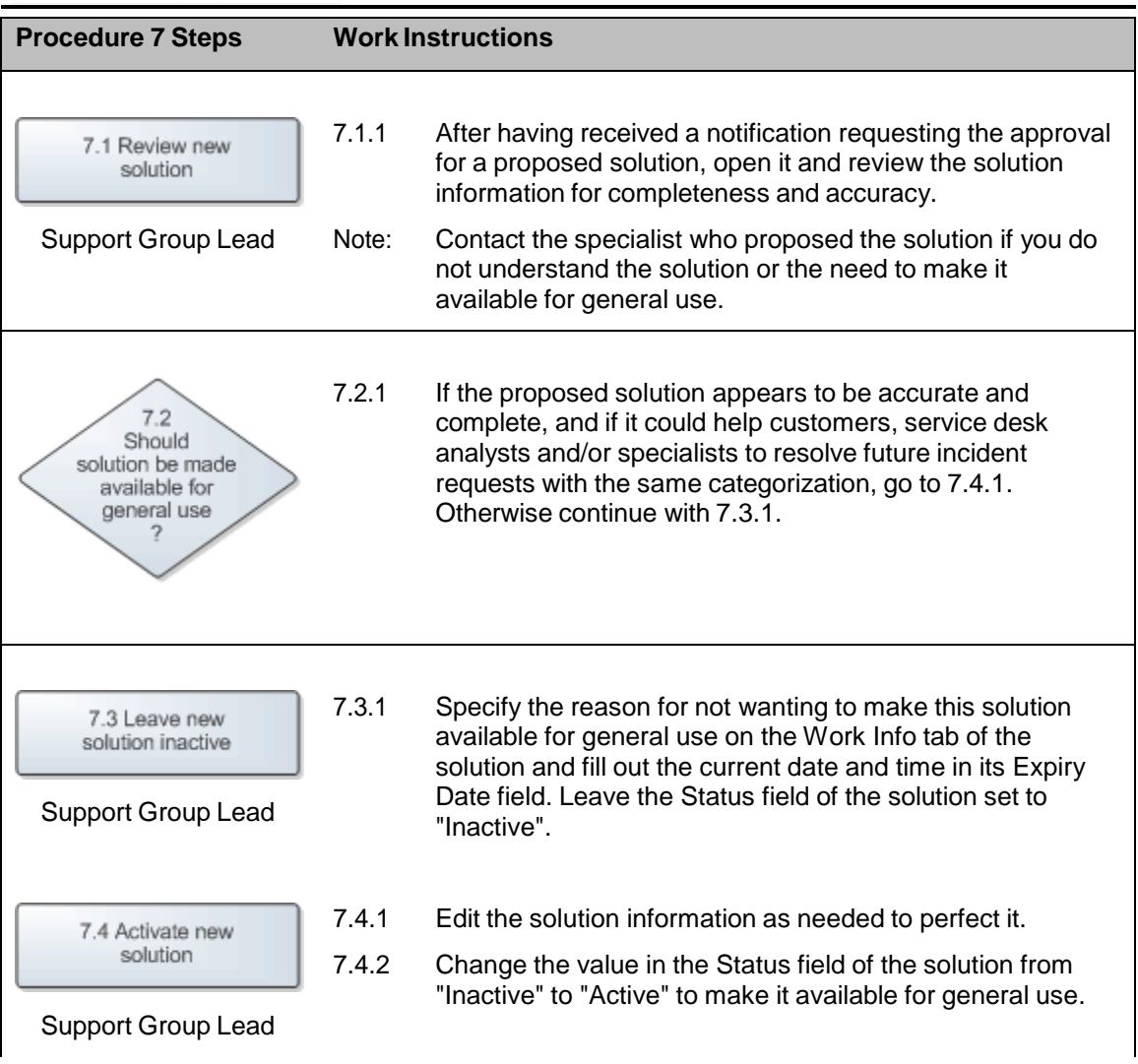

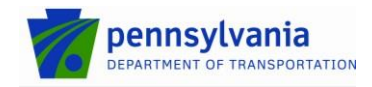

## <span id="page-42-0"></span>**8. Forms**

Within the ITSM tool, a form is defined as a collection of fields in which information is entered and displayed. The collection of fields represents a record of information in the ITSM tool. Within the ITSM tool, fields assist users in navigating through the system and identifying mandatory fields when completing requests. For example:

- **Bold** fields with an asterisk (\*) are mandatory fields and must be completing before submitting or updating the form
- $\bullet$  Fields with a plus sign  $(+)$  indicate that the field is searchable or has predictive text functionality

#### <span id="page-42-1"></span>**8.1 Incident Request Form**

The Incident Request form organizes the fields most commonly used for creating, resolving, and updating incident requests. You can access additional, less frequently used functionality from the tabbed sections of the form or from the links in the Navigation pane.

The table below lists fields for the Incident Request form and provides a description for each field.

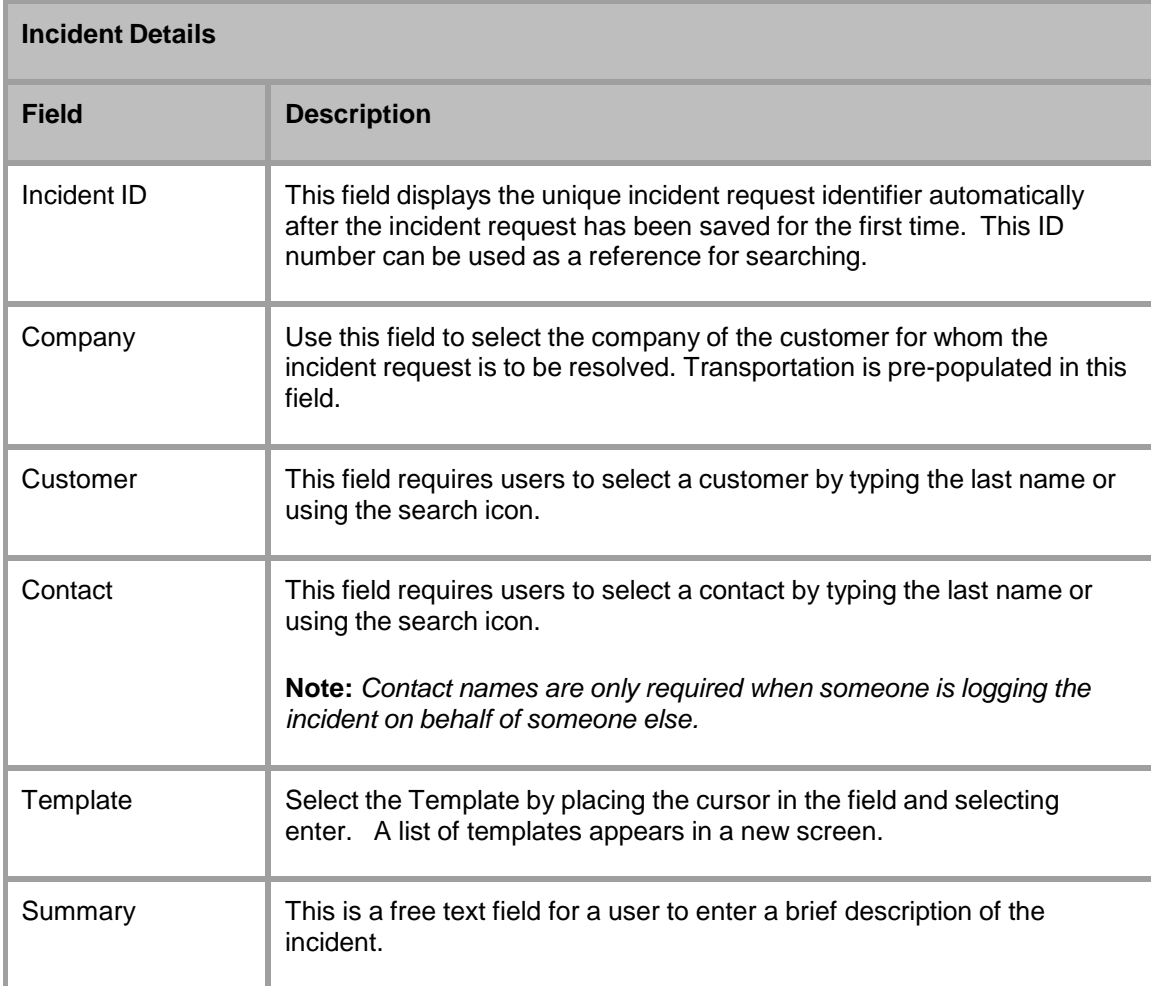

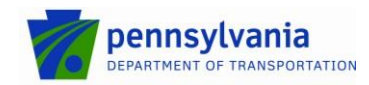

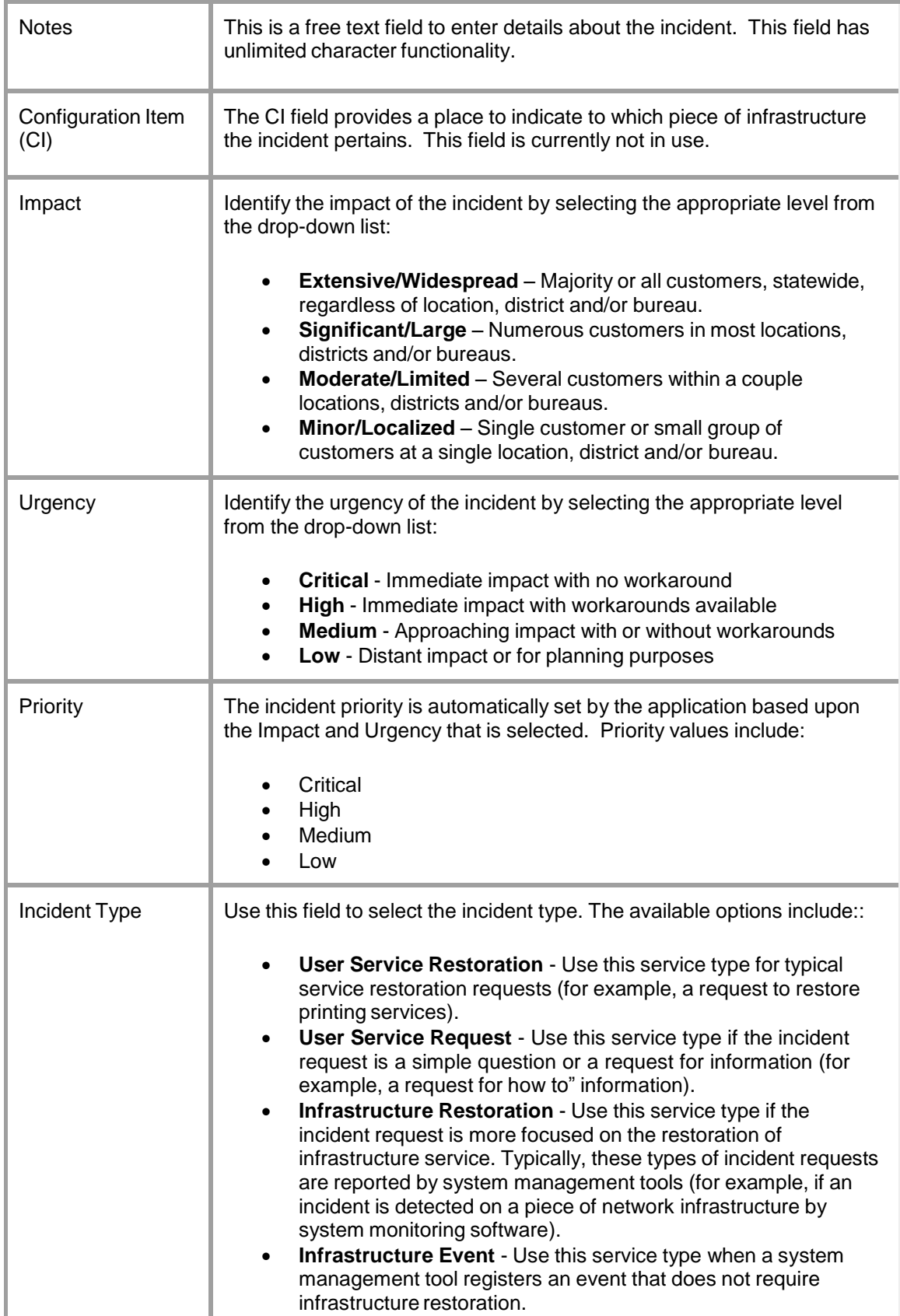

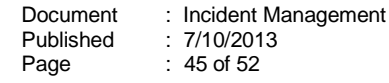

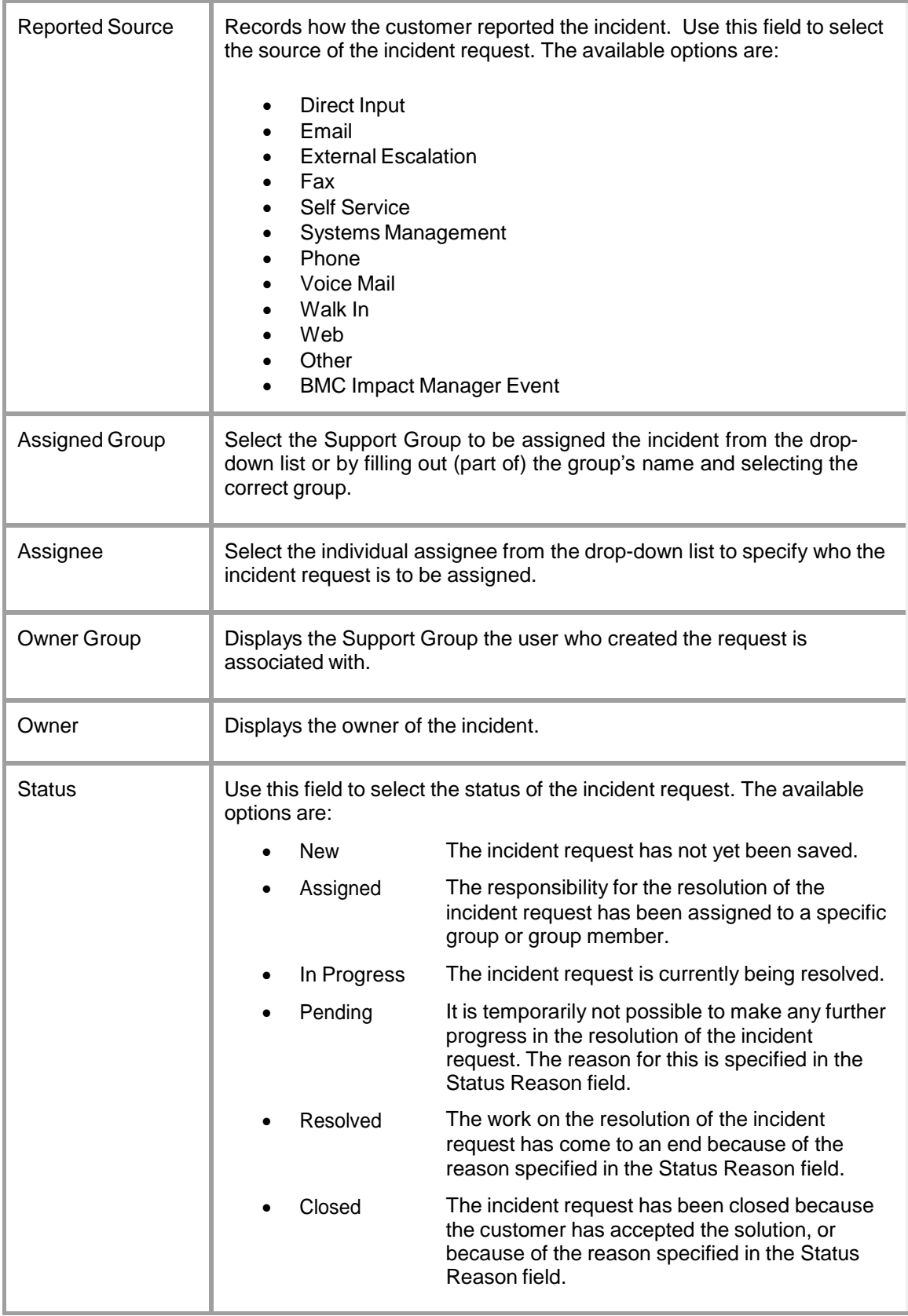

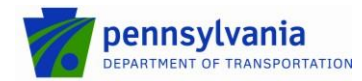

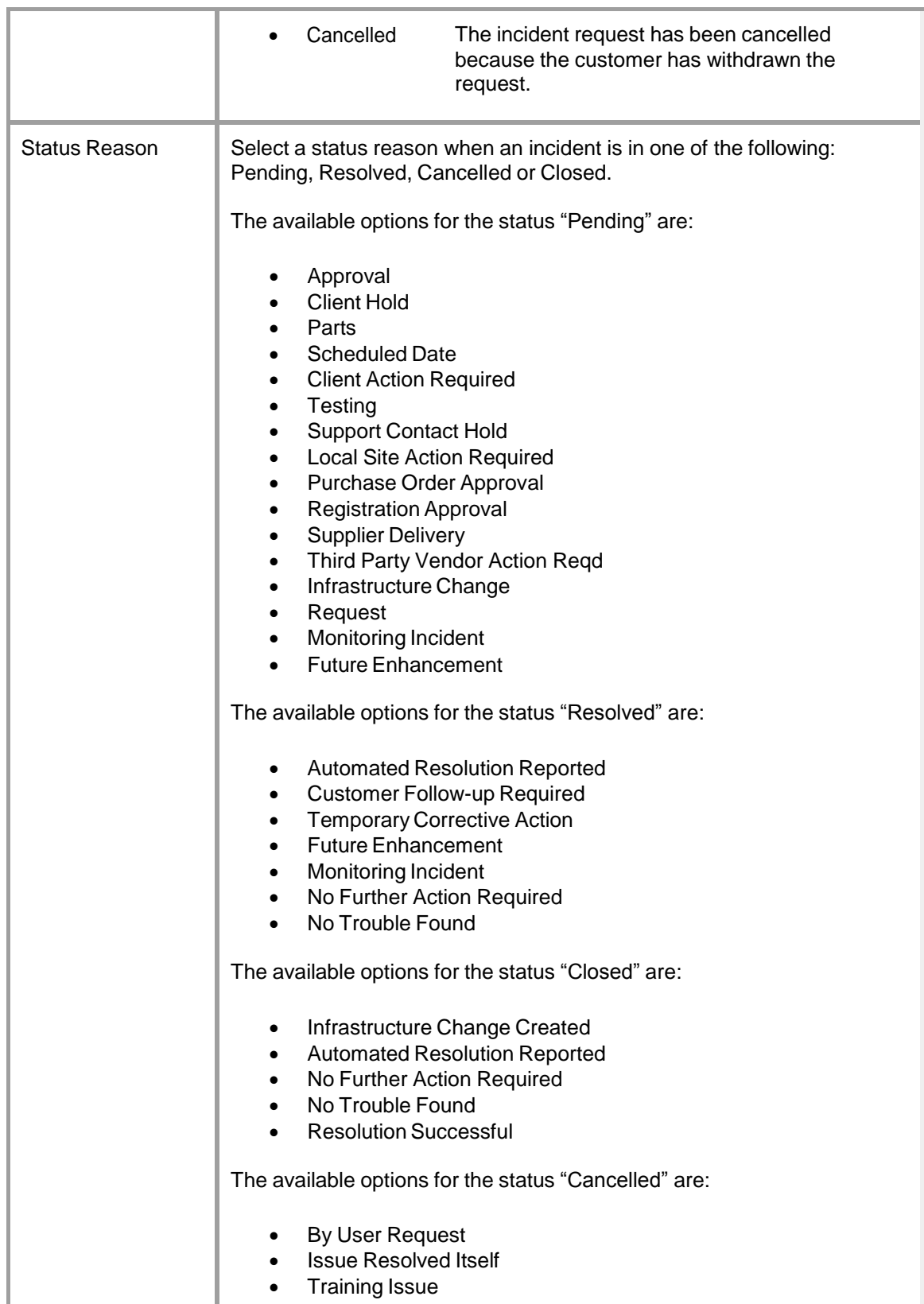

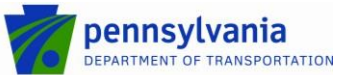

Cause This field is required when resolving an incident. Select an option from the drop down list below: Application Error Application Performance Configuration Error • Data Change **•** Education Required Facilities Issue Hardware Failure • Infrastructure Issue • Network Outage • Network Performance • No Issue/Trouble Found • Power Failure • Service Call/Warranty Work • Software Version Not Compatible • Third-Party/Vendor Issue/Outage User Request Virus/Malware

Resolution **Free text field to note the resolution details of the incident.** 

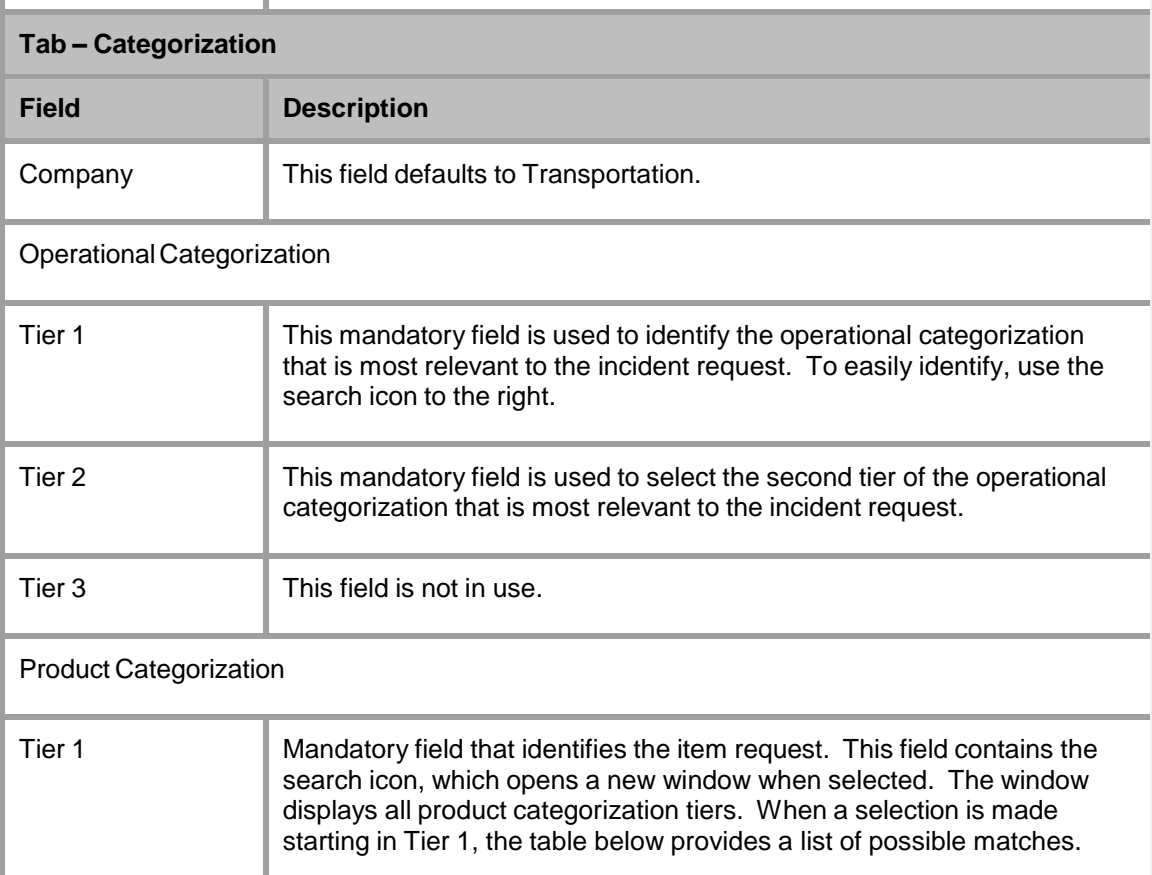

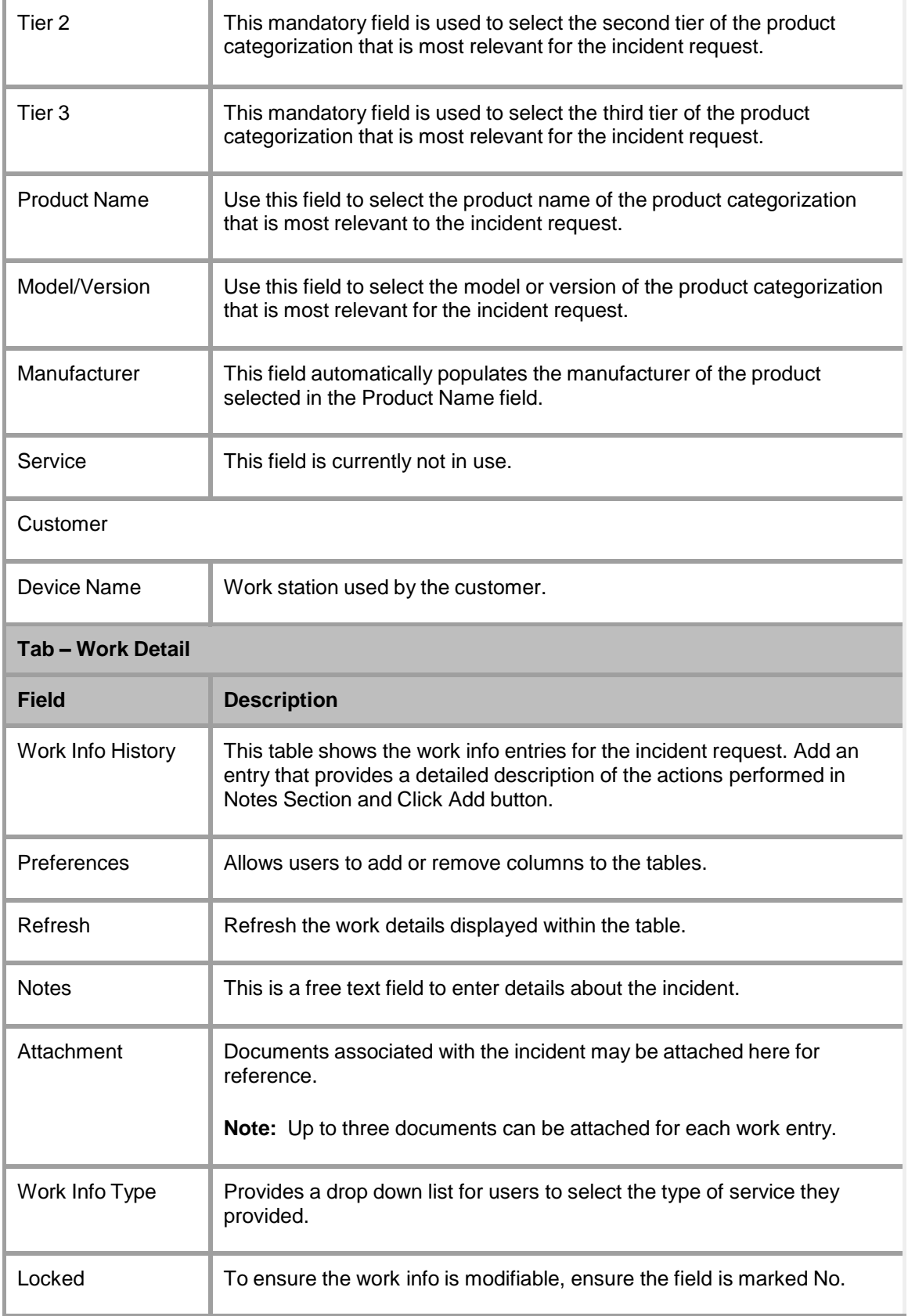

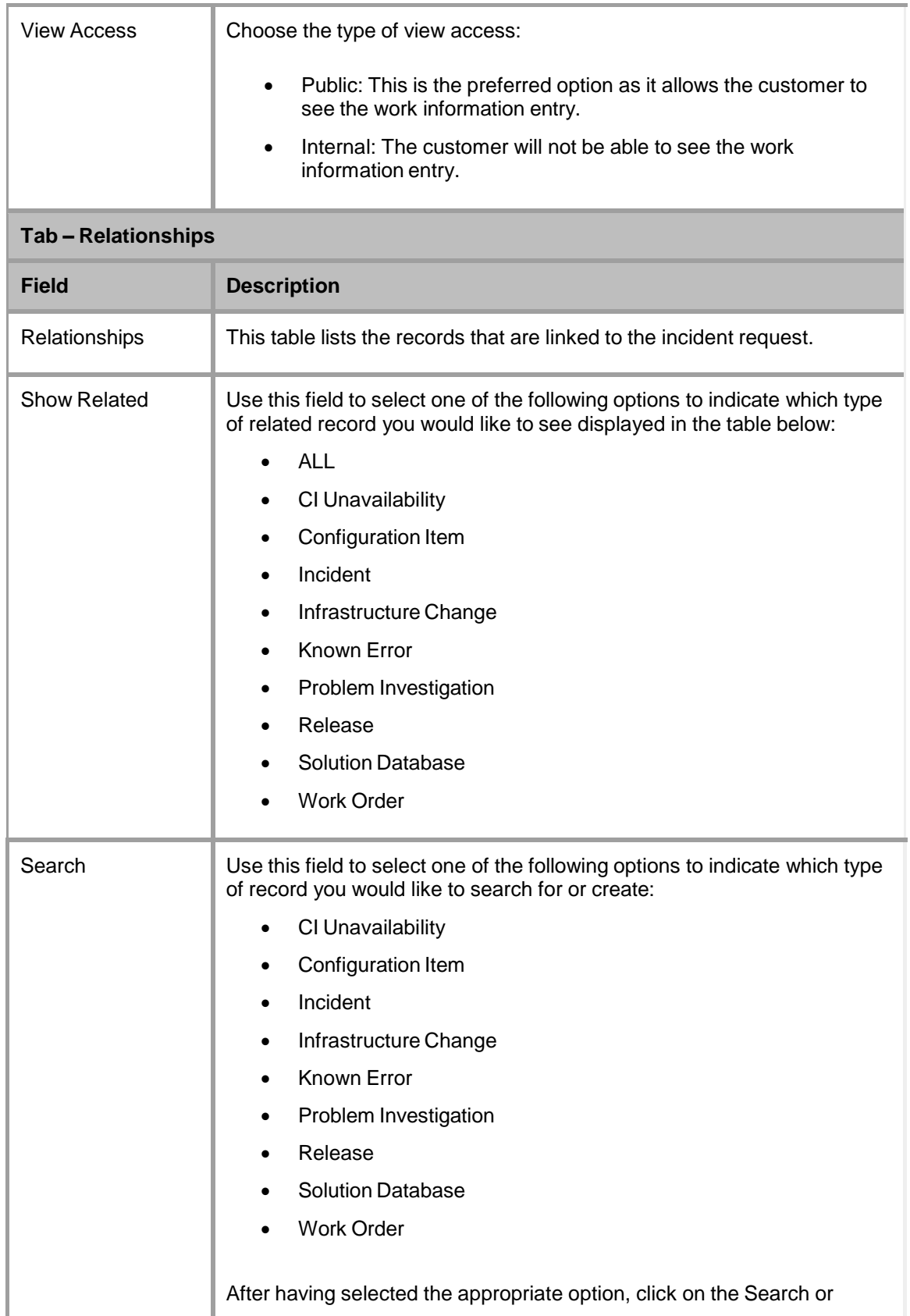

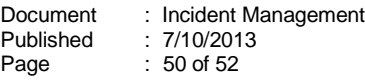

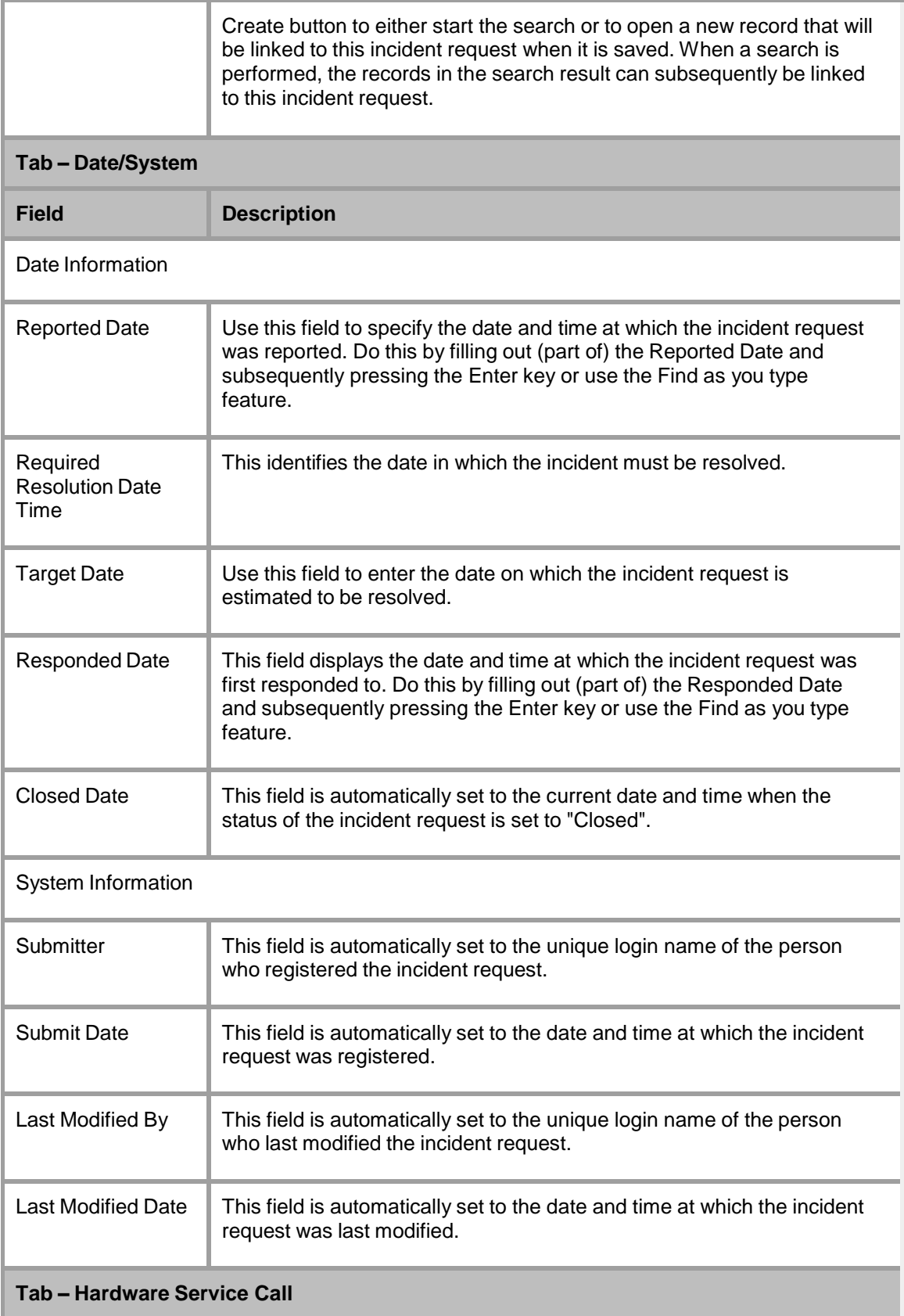

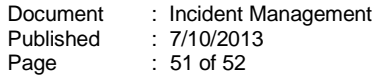

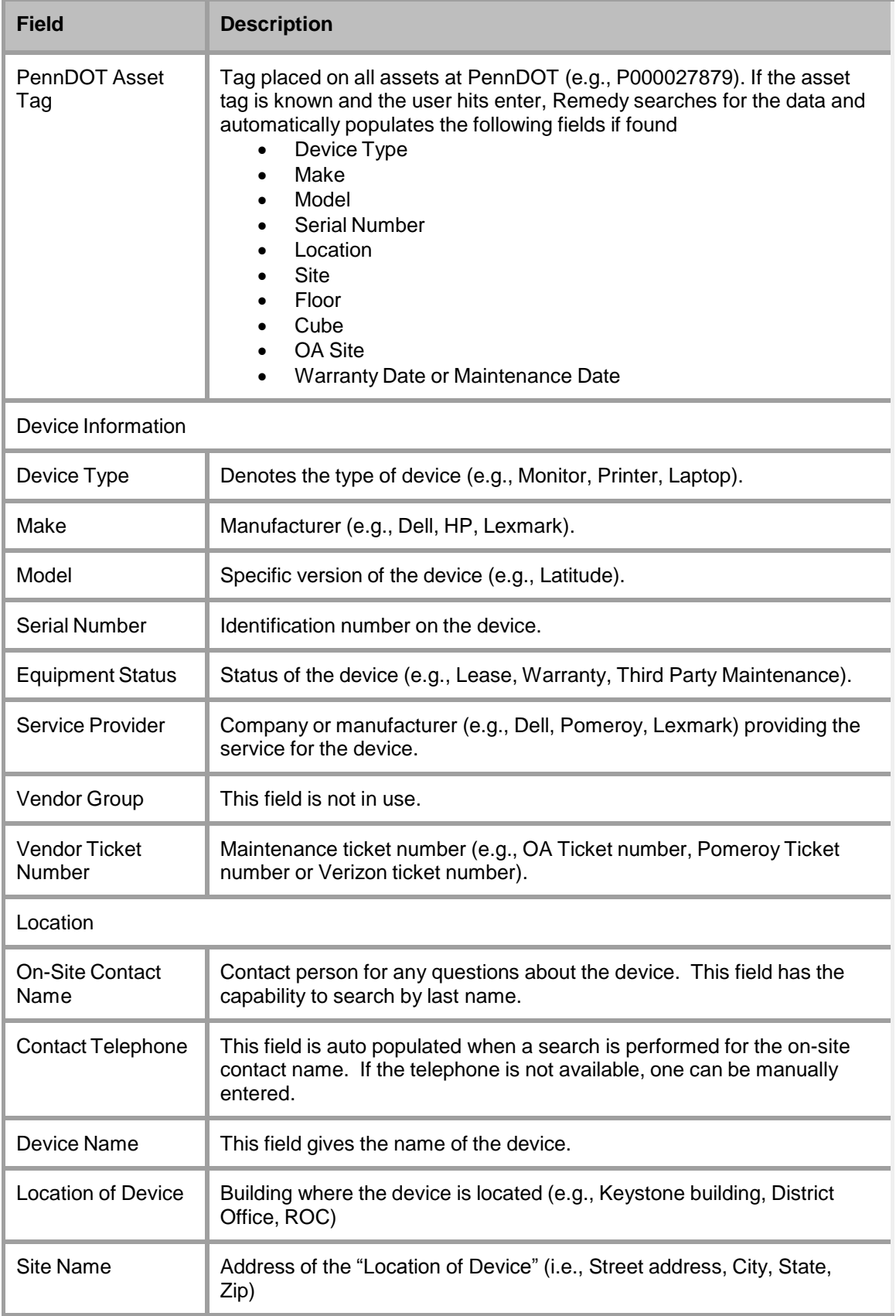

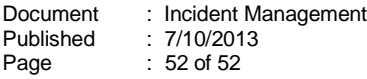

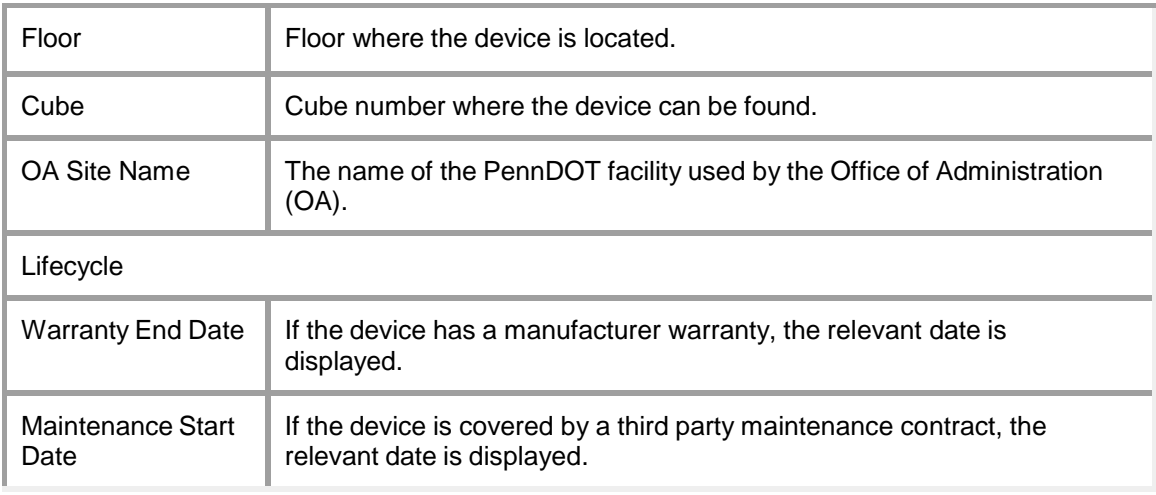